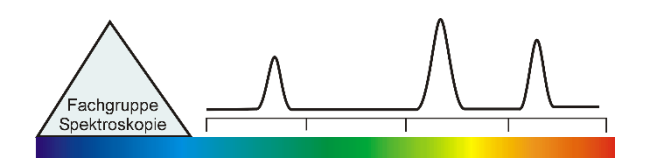

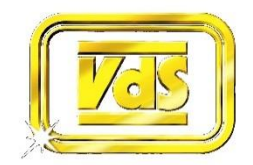

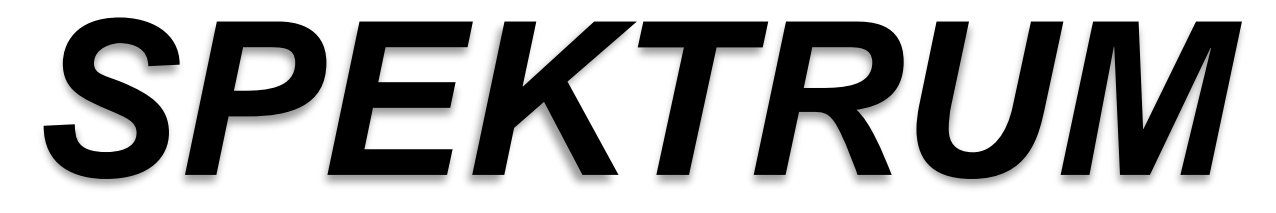

Mitteilungsblatt der Fachgruppe Spektroskopie in der Vereinigung der Sternfreunde e.V. Journal of the Section Spectroscopy of the Society of German Amateur Astronomers

## **NR. 51 INTERNETAUSGABE 2 / 2016**

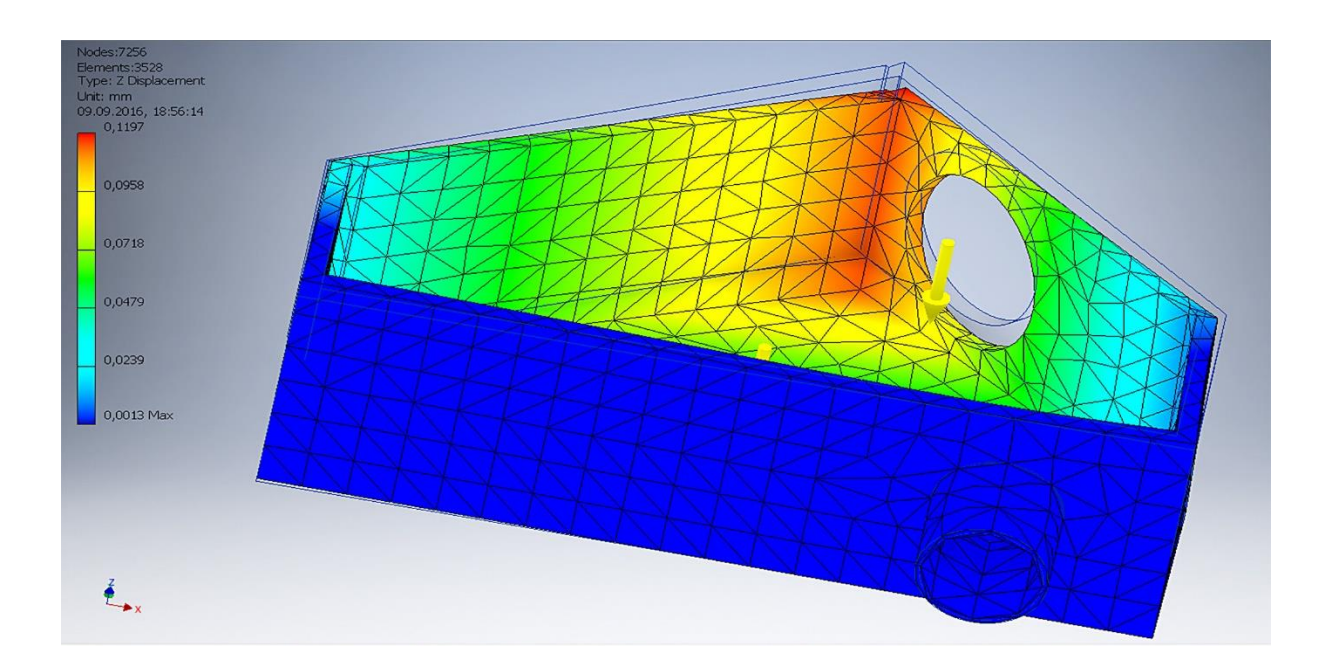

## **STABILITÄT VON SPEKTROGRAPHEN GITTER IM KONVERGENTEN STRAHLENGANG RÜCKBLICK ASPEKT16**

**SPECTROGRAPH STABILITY GRATINGS IN CONVERGENT BEAMS REVIEW ASPEKT16** **Spektrum – Mitteilungsblatt der Fachgruppe Spektroskopie in der Vereinigung der Sternfreunde** wird herausgegeben von der Fachgruppe Spektroskopie in der Vereinigung der Sternfreunde e.V. Es erscheint halbjährlich als PDF-Ausgabe oder auf Wunsch als Druckversion. Das Journal dient dem überregionalem als auch dem internationalen Erfahrungsaustausch auf dem Gebiet der Astrospektroskopie besonders für Amateure. Dazu können Beiträge in Deutsch oder English publiziert werden. Senden Sie Ihre Beiträge, Auswertungen, Erfahrungen und Kritiken an **Spektrum** zur Veröffentlichung ein, damit andere Spektroskopiefreunde an Ihren Erkenntnissen teilhaben und davon lernen können.

**Spektrum – Mitteilungsblatt der Fachgruppe Spektroskopie in der Vereinigung der Sternfreunde** is issued twice a year by Fachgruppe Spektroskopie of Vereinigung der Sternfreunde e.V. (spectroscopy section of the German amateur astronomical society). The journal is published as a PDF or as a printed version on special request. The aim of the journal is to be a national and international communication especially for amateurs, on topics related to astronomical spectroscopy. Contributions are welcome in German or English. Please send your papers, results, experiences and reviews to **Spektrum** for publication. The community can then benefit from your experience.

Registriert bei der Deutschen Nationalbibliothek / Registered at Deutsche Nationalbibliothek: DNB 1013413024 ISSN 2363-5894

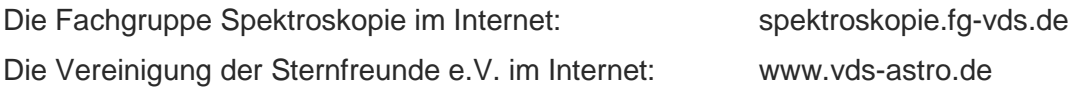

### **Kontaktadresse (Redaktion, Bestellung gedruckter Ausgaben, Einsendung von Manuskripten)**

Dr. Thomas Hunger Weinbergstraße 12 D-01129 Dresden thunger03@web.de

#### *Hinweise für Autoren:*

Nur durch Ihre Artikel wird Spektrum gefüllt. Die Redaktion behält sich vor, in Rücksprache mit den Autoren Beiträge zu kürzen, anzupassen oder zu ändern. Für die Inhalte der Artikel ist aber allein der Autor verantwortlich. Mit der Einreichung eines Beitrages erklärt der/die Autor(en) die Bereitschaft zur Publikation auch im Journal für Astronomie der VdS e.V.

Reichen sie Ihren Beitrag bitte elektronisch unter Berücksichtigung folgender Regeln ein:

Form des Textes: Senden sie vorzugsweise als unformatierten ASCII-Text. Tabellen mit Tabulatoren getrennt. Ein zusätzliches PDF des formatierten Gesamttextes ist anzuraten.

Aufbau der Artikel: Die Artikel benötigen einen Titel, eine vollständige Adressangabe des Autors / der Autoren, eine Kurzzusammenfassung, den klar gegliederten Artikel mit Einleitung und Zusammenfassung sowie eine vollständige Literaturangabe.

Abbildungen: Bitte getrennt vom Text senden. Empfehlenswert sind hochauflösende JPG, PNG und TIFF. *Hints for authors:*

Your article will be edited to fit the style of Spektrum. The editor is responsible for editing the article in close collaboration with the author. The author is in charge of the content in all cases, however. The author(s) give(s) the permission for a further publication of the contribution in the journal of the VdS e.V. (Journal für Astronomie) right with its transfer to the editor of Spektrum. Please send your contribution via electronic mail considering the following rules:

Text: Prepare it as unformatted text (preferably ASCII). Tables: columns separated by tabs. A PDF printout of the whole document is highly recommended.

Article structure: Each article should include a title, an address line of the author(s), an abstract, a clear text body with introduction and conclusion and complete references.

Figures: Please send them separate from text. High resolution JPG, PNG or TIFF files are recommended.

Beiträge sind urheberrechtlich geschützt. Alle Rechte sind vorbehalten. Autorenbeiträge, die als solche gekennzeichnet sind, stellen nicht in jedem Falle die Meinung des Herausgebers oder der Redaktion dar. Beiträge in dieser Ausgabe dürfen nicht ohne Genehmigung der Redaktion bzw. des Sprechers der Fachgruppe Spektroskopie in der VdS e.V. nachgedruckt, kopiert oder anderweitig weiterverwendet werden.

Umschlagfoto: Verformung eines Spektrografen unter Eigenlast simuliert mittels FEM. Mehr Details im Artikel von Jochem Berlemann im Heft.

## **Inhaltsverzeichnis / Content**

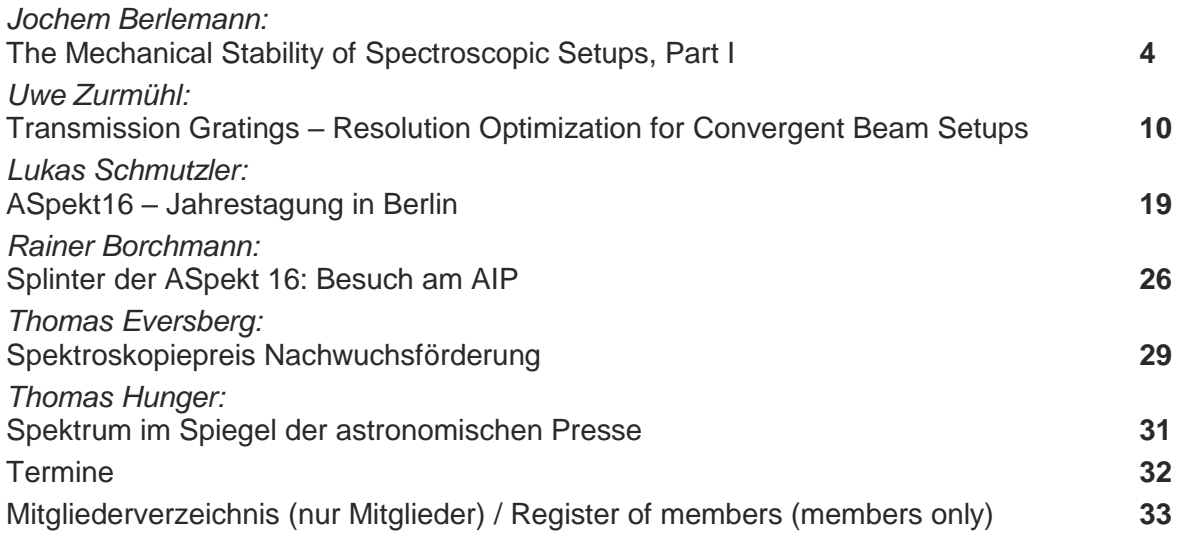

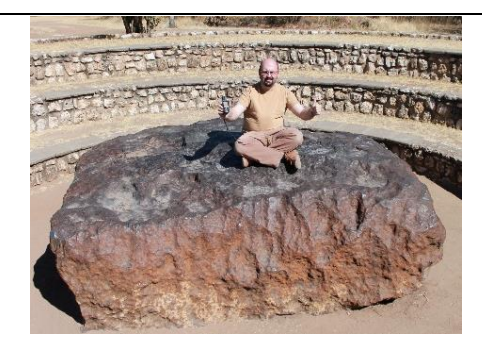

## **Editorial**

Liebe Leser des Spektrums, liebe Fachgruppenmitglieder,

Astronomie ist (ent)spannend. Spektroskopie im Besonderen natürlich auch.

Neue Techniken ziehen ein. Dies zeigt der Artikel von Jochem Berlemann, der Spektrographenbau aus Sicht der grundlegenden Mechanik angeht und moderne Methoden wie die Finiten Elemente anwendet. Das freut mich als ehemaligen Simulanten besonders.

Erstaunlich ist, was aus einem kleinen "unscheinbaren" und preiswerten Gitter wie dem Staranalyser herausholbar ist. Systematisch angegangen wurde das Thema von Uwe Zurmühl. Gerade für Neueinsteiger ist der Artikel eine Fundgrube von Wissen.

Erstmals vergab die Fachgruppe den Spektroskopiepreis. Lesen Sie dazu den Bericht von Thomas Eversberg. Berichte zur diesjährigen ASpekt16 runden das Heft ab.

Mit sternfreundlichen Grüßen, Ihr Thomas Hunger

Dear readers of Spektrum, Dear members of the section,

Astronomy offers both: exciting and relaxing moments. Certainly, spectroscopy do so.

New techniques come up. This is demonstrated by Jochem Berlemann, who addressed spectrograph design from a basic mechanical point of view with the help of the Finite Element Method. This rejoiced me being a former professional simulator.

It is always astonishing what can be achieved with tiny and low cost gratings as the Staranalyser. A systematic approach to the topic is presented by Uwe Zurmühl. Especially beginners will have a rich source of knowledge by reading the article.

The award "Spektroskopiepreis" was handed over for the first time. Please read the article by Thomas Eversberg. Reports on this year's ASpekt16 finally complete the current issue.

Clear skies. Yours Thomas Hunger

## **The Mechanical Stability of Spectroscopic Setups, Part I**

## **Jochem Berlemann**

Horstweg 69, 32657 Lemgo, Germany, Email: jochem.berlemann@hs-owl.de

## **Abstract**

If you want to record spectral data with high resolution and high reproducible accuracy the stability of your whole mechanical setup is decisive. This paper treats the mechanical connection between the spectrograph and the telescope in Part 1 and the stability of the spectrograph case itself in Part 2. The tool for calculating the mechanical deflection is the Finite Element Analysis (FEA). The results of the calculations will give guidelines how to connect a spectrograph to a telescope and how to build stable and lightweight cases for spectrographs. The target for the simulations is to get a deflection of less than 1  $\mu$ m.

## **Zusammenfassung**

Wenn man spektrale Messungen mit hoher Auflösung und reproduzierbarer Genauigkeit aufzeichnen möchte, ist die mechanische Stabilität des Gesamtaufbaus von Spektrograf und Teleskop wichtig. Dieser Beitrag behandelt in Teil 1 die Steifigkeit mechanischer Verbindungen zwischen einem Spektrograf und dem Teleskop sowie in Teil 2 die Steifigkeit der Konstruktion eines Spektrografen-Gehäuses. Die Durchbiegungen des Spektrografen-Gehäuses werden mit der Finiten Elemente Methode (FEM) simuliert. Die Ergebnisse der Simulationen helfen, stabile Verbindungen zwischen Spektrograf und Teleskop aufzubauen sowie leichte und stabile Spektrografen-Gehäuse zu entwerfen. Es ist das Ziel der Untersuchungen, eine Durchbiegung von unter 1 um zu erreichen.

*Received: 2016-09-10, Revised: 2016-10-06, Accepted: 2016-10-20*

## **1. Introduction**

Discussions in the web show that for accurate measurements with reproducible results over a long period the mechanical stability of the whole spectroscopic setup is critical [1]. The measurements of radial velocities are one example of such difficult situations. The most critical situations in operation are a Meridian flip during the night and repeated measurements over a longtime span. This issue is valid for home-made spectrographs and for devices commercially available – like the LHIRES III – which are coupled to the scope directly. Fiber coupling circumvents nearly these problems but at the costs of modal noise and reduced sensitivity. For our calculations of the deflection at directly coupled setups we used the method of Finite Element Analysis (FEA) of *Inventor*. *Inventor* is a construction program by Autodesk [2].

First, you have to build a 3D model of the case with all dimensions and materials. Then you have to define a mechanical fix point – the constraint – where the case is mechanically clamped to another device. This is normally the focuser of the scope. Finally, you have to specify the mechanical load by the weight of the camera and the objective. Now you perform the so-called stress analysis with the FEA method:

"This is a numerical technique for finding approximate solutions to boundary value problems for partial differential equations. It is also referred to as finite element analysis (FEA). FEA subdivides a large problem into smaller, simpler, parts, called finite elements…" [3]. You will get a lot of results from the simulation. The important results for us are the deflection (mechanical displacement) in all 3 dimensions and the mechanical stress in the material.

For the simulation in *Inventor* a lot of standard materials are available. You can add data of own materials to the library, when material parameters like specific weight and the shear module are known. The simulation has some limits, of course. Some simplifications have to be made. These will be discussed below. The results of the simulation have to be checked by common sense and experience. Doing this the FEA is a useful and powerful tool which can help to improve the stability of astronomical setups.

## **2. The Mechanical Setups**

The mechanical configuration which we chose for the simulations is a case which envelops the optical layout shown in fig. 1. It is a typical Echelle spectrograph [4]. The cases of classical

reflective slit spectrographs have a similar form, so that the results can be transferred to them in principle. For each simulation, we chose a slightly different setup which is shown in the figures and which is based on the construction of fig. 2. The plates consist of Aluminum and their thicknesses are 8 mm for the sides and 5 mm for the bottom plate and the top cover plate. All connections between the plates are assumed fix because it is difficult to get appropriate mechanical values for screwed, welded or glued connections.

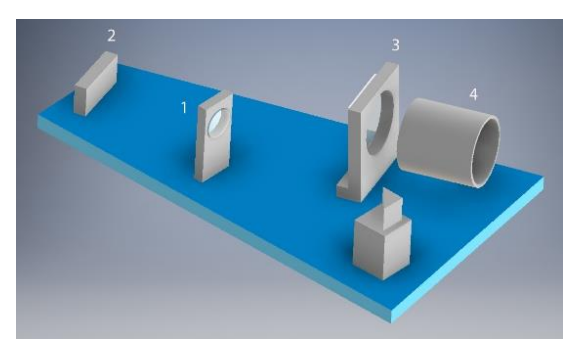

**Fig. 1:** Optical layout for the simulations. The components are assembled at the blue bottom plate: the collimator (1), the Echelle grating (2), the cross disperser (3) and the camera objective (4). A deflection prism is not labelled.

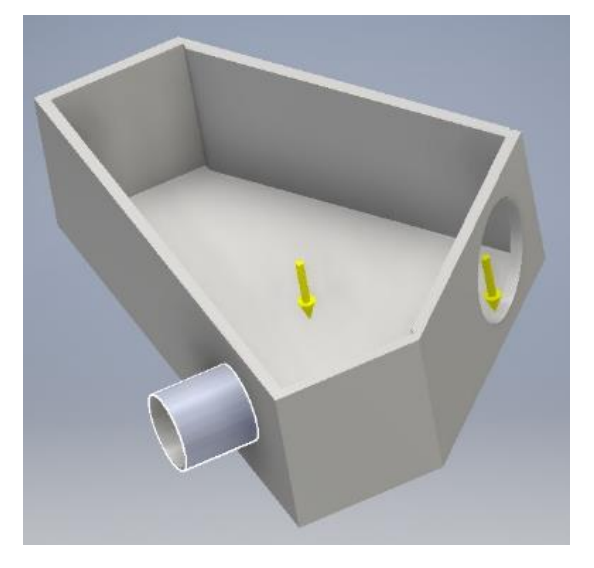

**Fig. 2:** The basic mechanical setup of the simulations. The yellow arrows represent the loads by the weight of the case (left) and the camera/objective (right). The 2-inch nosepiece as the fixpoint is marked in blue.

Now we will go step by step through various simulations. We will start with a basic setup shown in fig. 2 and then increase the complexity of the construction to minimize the bending of the case. We will put loads by the weight of the case and the camera/objective perpendicular to the bottom plate into the negative z-direction, marked with yellow arrows. For simplicity, we will note all z-displacements with their absolute value.

## **3. Simulation Runs**

## **3.1 Simulation No. 1, Fig. 2, Basic Setup**

For the starting point in Simulation No. 1 the spectrograph case is connected to the scope by a 2-inch nosepiece only. If the focuser is the fixpoint for the 2-inch nosepiece it is important that the fixing screws at the focuser have to be tightened strongly. At simple telescopes with shaky focusers this may cause additional deflection which has not considered in this examination. The weight of the material of the case (approximately  $\widetilde{4}$  kg) is represented by the yellow arrow in the center of the case, the weight of the camera with objective (3 kg) by another load.

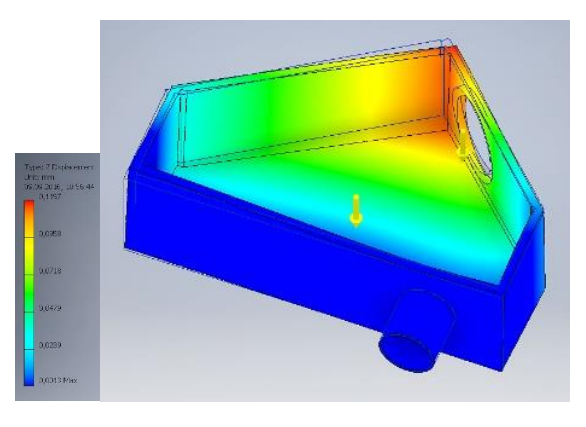

**Fig. 3:** The z-displacement (deflection) in Simulation No. 1, construction according fig. 2. The deflection is coded by colors and measured in mm.

Fig. 3 shows the most critical deflection in the zdirection for this setup. The maximum displacement is coded in red, it is 119 µm in this situation. The whole case is deformed by the weights. All plates are twisted and bent (the terms twist and bend will be explained in Part 2 in more detail). The deformation is measured against the reference of no deflection which is outlined in the image by black straight lines.

To estimate the influence of the camera, weight the Simulation No. 1 has been run additionally for camera weights of 3 kg, 2 kg, 1 kg and 0. The results for the maximum z-displacements were 119 µm, 89 µm, 59 µm and 29 µm respectively. That means that 29 µm z-displacement is due to the weight of the case itself as a basic load.

## **3.2 Simulation No. 2, Fig. 4, Reinforcement**

To deplete the deformation of the side plates, two reinforcements were applied to the side plate where the nosepiece is attached (fig. 4). Here is the most mechanical stress. The fix

## **\_\_\_\_\_\_\_\_Artikel\_\_\_\_\_\_\_\_**

point is the nosepiece again. The maximum deflection is reduced to 38,4 µm by this means.

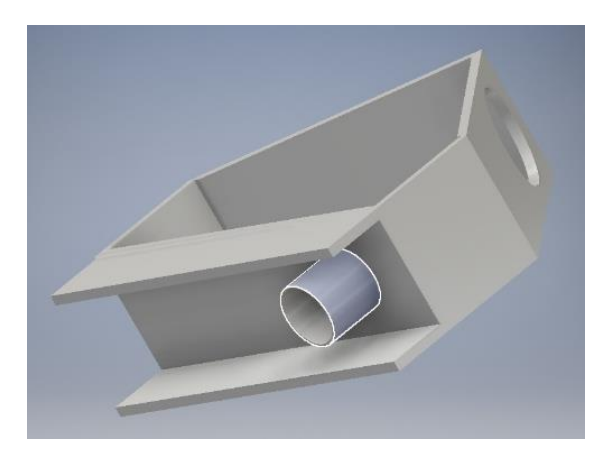

**Fig. 4:** The basic layout of Fig. 2 with two additional reinforcement stripes.

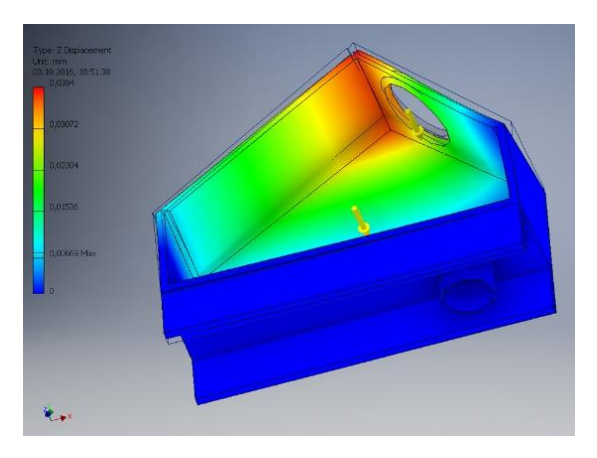

**Fig. 5:** The z-deflection of the construction of fig. 4.

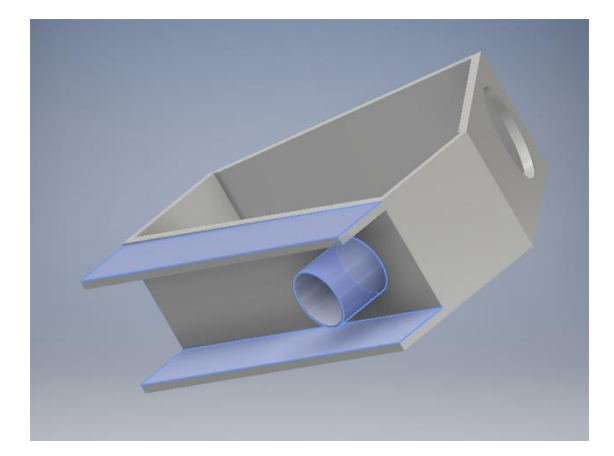

**Fig. 6:** The two additional reinforcement stripes as additional fixpoints for the case. All fixpoints are shown in blue.

## **3.3 Simulation No. 3, Fig. 6, Reinforcement 2**

Next the case was fastened at the nosepiece and at the two reinforcement bars. This changed geometry leads to a z-deflection of 14 um. Obviously, the force is now taken by a much larger surface. This reduces the mechanical stress in the material and the deformation.

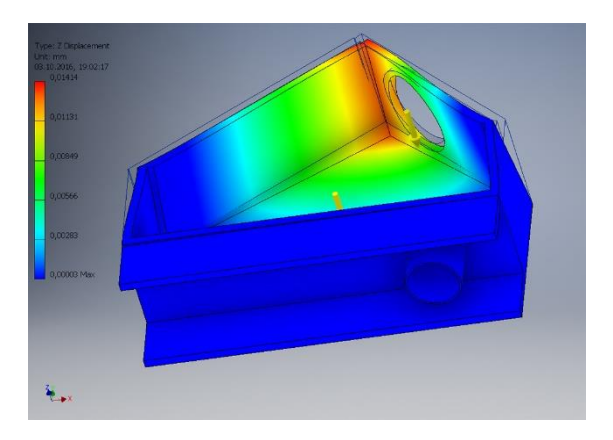

**Fig. 7:** The z-deflection of the construction of fig. 6.

## **3.4 Simulation No. 4, Fig. 8, Reinforcement Cross Bar**

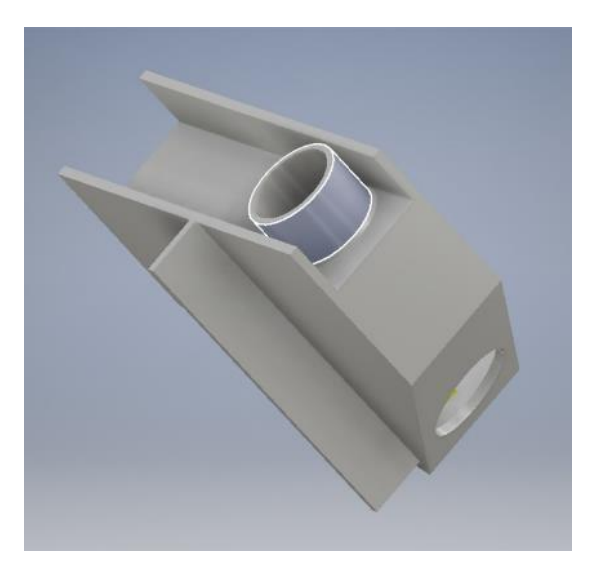

**Fig. 8:** Case with 3 inch nosepiece and 3 reinforcement stripes. Only the 3 inch nosepiece is the fixpoint (blue).

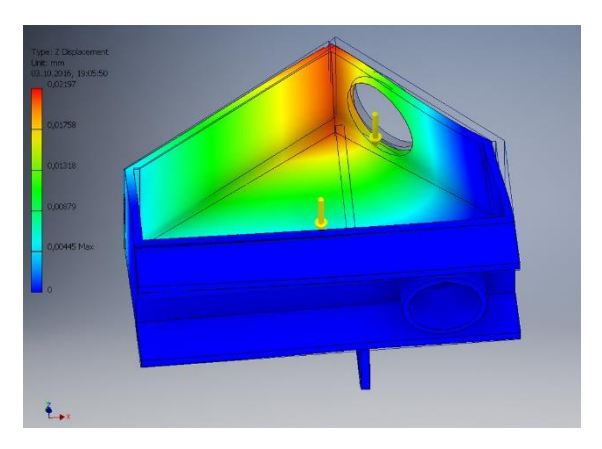

**Fig. 9:** The z-deflection of the construction of fig. 8.

Now we consider a more stabilized layout. We add a third reinforcement stripe to the bottom plate in this step to avoid the deformation if this plate. Additionally, the 2 inch nose is replaced by a 3 inch nose, which is the only fixpoint now. By this means you will get a deflection of 22  $\mu$ m. This simulation shows that it is not sufficient to upgrade your focuser and spectrograph from 2 inch to 3 inch connections and to strengthen the spectrograph case with reinforcement stripes only. The deflection for really accurate RV-measurements with the method of cross correlation should be below 0.5 µm (deducted from [5] where a required accuracy of better than 0.1 pixel is mentioned. If you have a pixel size of  $5 \times 5$  um<sup>2</sup> this leads to the accuracy of 0.5 µm. Depending of the imaging scale of the camera objective this value may vary a little bit).

## **3.5 Simulation No. 5, Fig. 10, Top Plate**

Next a top plate was applied – which is the normal case of operation (fig. 10). Fortunately, this measure prevents most of the deformation of the side plates – if this top plate has a sufficient stability itself and does not serve as a thin cover only to protect the components from environmental influences. The case has been fastened at the nosepiece. The deflection is now reduced to 8,9 µm - a great step but not sufficient, yet.

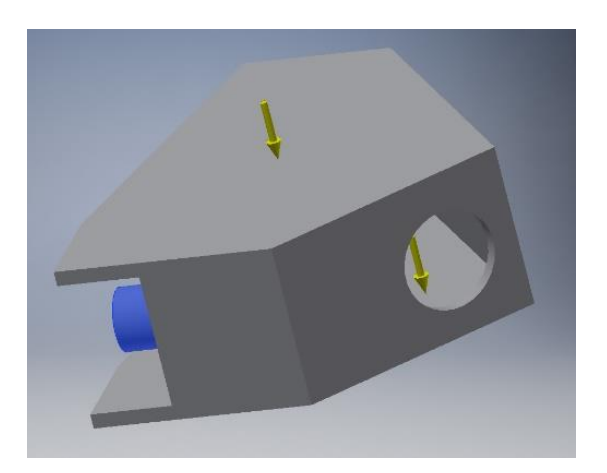

**Fig. 10:** Top plate applied, only nosepiece fixed.

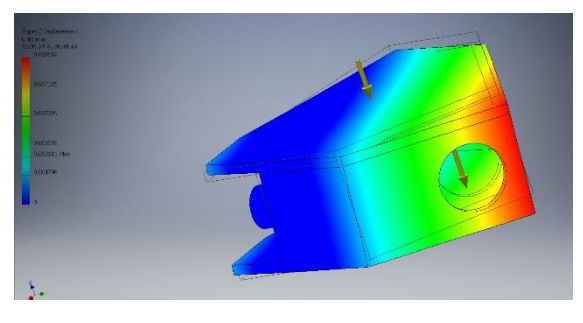

**Fig. 11:** The z-deflection of the construction of fig. 10.

## **3.6 Simulation No. 6, Fig. 12, Top Plate Fixed**

We try again to improve this construction by clamping the case of fig. 10 at the bottom plate, the top plate and at the nosepiece, see fig. 12.

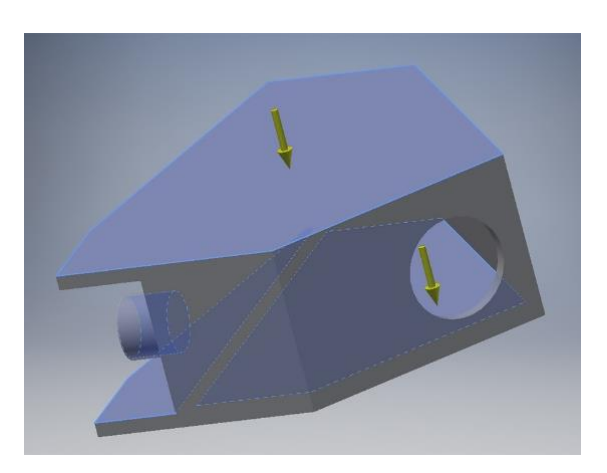

**Fig. 12:** Fixpoints top plate, bottom plate and nose are marked in blue.

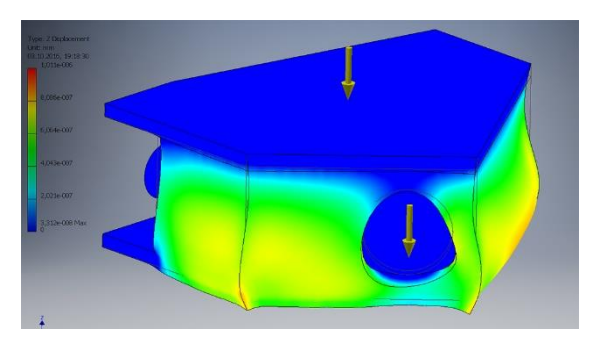

**Fig. 13:** The z-deflection of the construction of fig. 12.

From the color code of fig. 13 we gather a maximum z-deflection of about 8  $10^{-4}$  µm at the side plates. It is apparent that there is no z-deflection at the place of the camera because the bottom plate is assumed as fixed in this simulation. To meet our assumption of "fixed" in practice it is essential that a supporting construction for our spectrograph must be as stiff and solid as possible.

## **3.7 Simulation No. 7, Fig. 14, Reduced Fixation**

In the last simulation, we checked whether it is sufficient to support the spectrograph which is fixed to the scope by the nosepiece and the bottom plate only. It can be seen from fig. 15 that there is no z-deflection at the location of the camera again because the bottom is assumed fix. Only the top plate is bent.

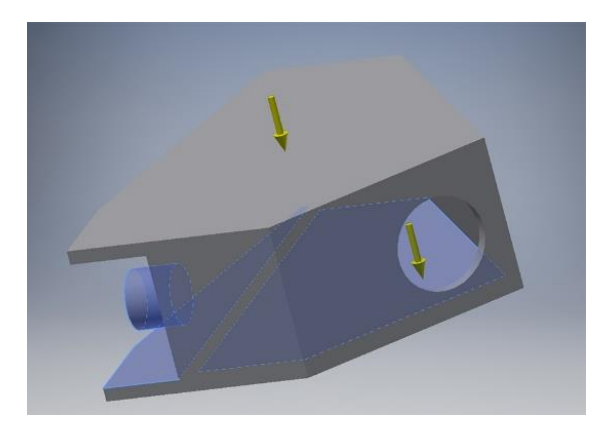

**Fig. 14:** Fixpoints are bottom plate and nosepiece.

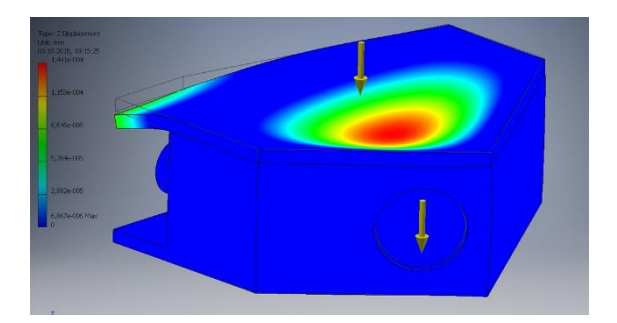

**Fig. 15:** The z-deflection of the construction of fig. 14, bottom plate and nosepiece fixed.

## **4. Results and Discussions**

The results for the z-displacements have been outlined in table 1. Additional results of the simulations show that the z-displacement into the direction of the forces is the most critical one. The z-displacement on the axis of the camera objective is less of the maximum displacement in Table 1 and given in brackets. The load by the camera weight was set to 3 kg (approx. 30 N) for all the results in table 1. The configurations of Simulation No. 6 and No. 7 are the most stable one. From these results, it can be concluded that any spectrograph should be carried by a strong stable baseplate construction and not by the nosepiece alone. To apply these results in an example it is proposed to mount the popular spectrograph – the LHIRES III – to a RC/SC-scope or a refractor with a construction which is shown in fig. 16. A common strong baseplate for the scope and the spectrograph is recommended strongly and can carry a guiding scope also. The 3 inch *Losmandy* Level Prism Rail allows the movement of the focuser. After correct focusing the rail has to be fixed tightly. This step gives the main stability. The most mechanical stress is now taken by the rail. This construction makes the weight of the spectrograph case and the camera unimportant. The focuser which stability is very often a source of problems is relived, too. The prism rail axis and the optical axis of the scope have to be aligned

carefully, of course. This proposal is valid for RC, SC and refractors, not for Newtonian telescopes. At these scopes we have another situation where it is difficult to find a fixpoint outside the scope itself.

| Simulation No. | Fixpoints                                | Maximum z-<br>displacement              | z-displace-<br>ment at cam-<br>era position |
|----------------|------------------------------------------|-----------------------------------------|---------------------------------------------|
| 1              | Nosepiece                                | 119 <u>µm</u>                           | 90 µm                                       |
| 2              | Nosepiece                                | 38.4 µm                                 | 28 µm                                       |
| 3              | Nosepiece &<br>reinforcement<br>plates   | $14 \mu m$                              | 7 µm                                        |
| 4              | Nosepiece                                | $22 \mu m$                              | 13 µm                                       |
| 5              | Nosepiece                                | $8.9 \mu m$                             | $5 \mu m$                                   |
| 6              | top plate, bot-<br>tom plate and<br>nose | $810^{-4}$ µm<br>at the side<br>plates  | 0 µm                                        |
| 7              | bottom plate<br>and nose                 | $1.4 10^{-1}$ µm<br>at the top<br>plate | 0 µm                                        |

**Tab. 1:** The maximum z-displacement (deflection) for the different mechanical configurations. The deflections at the location of the camera are estimated from the color scale in each simulation.

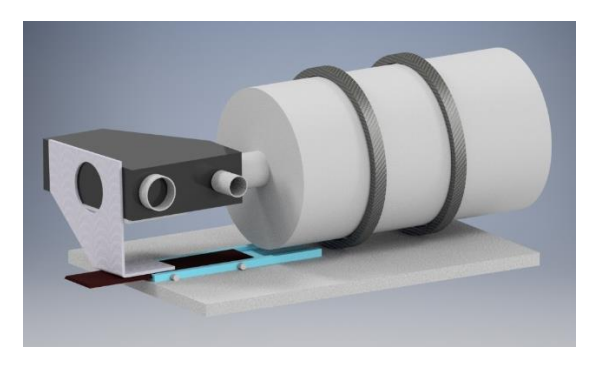

**Fig. 16:** The recommended support for a standard spectrograph at a RC/SC telescope. To minimize temperature drifts it is recommended to use materials with low expansion coefficient for the supporting structure (Carbon).

To simulate a Meridian flip the values from table 1 have to be doubled because after the flip the weights act from the opposite side. We can meet the assumptions of fixed connections between the plates if we connect in practice the plates together by many screws and additionally glue or weld the plates together. The shapes, thicknesses and materials of the different plates itself will be discussed in detail in part 2 of this paper, as well as measures to avoid bending and twist of the plates. We will put attention to reduce the weight of the spectrograph also because that point will be important if we can´t realize a construction shown in fig. 16 – e. g. at Newtonian telescopes.

## **\_\_\_\_\_\_\_\_Artikel\_\_\_\_\_\_\_\_**

## *References*

- [1] http://spektroskopieforum.vds-astro.de/
- viewtopic.php?f=3&t=4460, 09-Nov-2016
- [2] http://www.autodesk.com, 09-Nov-2016
- [3] https://en.wikipedia.org/wiki/Finite\_element\_method,
- 09-Nov-2016
- [4] http://www.astrospectroscopy.eu/Echelle/
- Planung%20und%20Berechnung.htm, 09-Nov-2016 [5] http://spektroskopieforum.vds-astro.de/
- viewtopic.php?f=2&t=3778

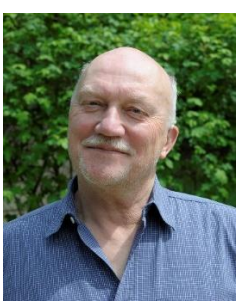

**Jochem Berlemann** was Professor at the University of Applied Sciences OWL for 26 years. His fields were Communication and Media Techniques. He is now retired and has enough time for the fascinating hobby of astronomy.

## **Transmission Gratings – Resolution Optimization for Convergent Beam Setups**

## **Uwe Zurmühl**

Sandstraße 8a, 31180 Giesen, Germany, Email: uwe.zurmuehl@t-online.de

## **Abstract**

Nowadays, 1.25" transmission gratings are commonly used for low resolution spectroscopy. Very popular are the "Star Analysers" from Paton Hawksley, available with 100 lines/mm (SA100) and 200 lines/mm (SA200). These gratings are rather cheap and offer an easy entry to spectroscopy for beginners. In many present publications (like Sterne und Weltraum), spectra gained with these units can be found quite regularly. As anticipated by most users for such "beginner's devices", those spectra only provide rather low resolutions of up to R=200. In this article, it will be shown that the resolution can be significantly enhanced for point like objects. In case of sufficiently bright stars, a resolution of up to  $R=3000$  at H $\alpha$  has been reached.

## **Zusammenfassung**

Heutzutage sind im Bereich der niedrig auflösenden Spektroskopie Beugungsgitter mit 1.25"-Fassung weit verbreitet. Typische Beispiele sind die "Star Analyser" von Paton Hawksley, welche in Ausführungen mit 100 Linien/mm (SA100) sowie 200 Linien/mm (SA200) erhältlich sind. Diese Gitter bieten einen preiswerten und einfachen Einstieg in die Spektroskopie. So finden sich auch in diversen Publikationen (wie z.B. Sterne und Weltraum) regelmäßig Spektren, die mit den Star Analysern aufgenommen worden sind. Typischerweise handelt es sich dabei um recht niedrig aufgelöste Spektren (R<200), wie es von den meisten Benutzern derartiger "Anfängerspektrographen" auch nicht anders erwartet wird. In diesem Artikel wird gezeigt, dass durch die richtige Wahl der Parameter beim Einsatz dieser Gitter die Auflösung durchaus drastisch gesteigert werden kann. So ist für hinreichend helle Sterne eine Auflösung von bis zu etwa R=3000 bei der Wellenlänge von H $\alpha$  realistisch.

*Received: 2016-08-08, Revised: 2016-10-02, Accepted: 2016-11-02*

## **1. Introduction**

For the amateur community, spectroscopic transmission gratings have already been distributed in the 1980ties by Baader Planetarium GmbH, but were only used rather seldom for recording star spectra. The main reasons were probably the incommodities associated with chemical photo processing in that days, associated with low sensitivity, non-linearity and the problems related to the delayed processing of images and spectra. Today, even for amateurs the situation has changed completely. Mid- to large size CCD-detectors with high efficiency are available and even standard DSLRs can be used (with some restrictions). Powerful programs like RSpec allow to focus and view the recorded images in real-time [1].

When starting with spectroscopy, many novices seek for some easy to use and cost-effective solution, which can be simply added to some already existing equipment. Here the "Star Analysers" come into play. They are simply screwed into the nosepiece of a B/W CCD camera or in a filter wheel and spectra can be recorded – in principle. The web provides much help for such "beginner's configurations", see for e.g. [2-7].

On the other hand, few hints can be found, how to optimize configurations for maximum resolution. The most far-reaching approach seems to be [2], where theoretical backgrounds and partially optimized setups are described, with resolutions *R* of about 400-500.

As a typical configuration one often can find 8" to 12" SCTs, equipped with a mid-size CCD (area about 1 cm²) and an SA100 or SA200 in a filter wheel. With this setup, it is possible to identify strong lines, for e.g. some main Balmer lines in A type stars. As we shall see below, such a configuration is extremely far off from optimum resolution and is only adequate when recording spectra of very dim objects (supernovae, quasars etc.).

The main contributions to resolution will be discussed and a route to resolution optimization depicted. For sake of brevity, most formulas are presented without derivation. Corresponding references and suggestions for further reading

may be found at the end of this article, especially useful are ref. 2 and 9-11.

The following symbols and definition are used further on:

- λ…wavelength, usually measured in Angstroms  $(1 \text{ Å} = 10^{-10} \text{ m or } 0.1 \text{ nm})$
- Δλ…wavelength difference, characterizing spectral line widths or minimum separation for resolving two adjacent lines (= "absolute resolution")
- *R*…relative resolution at a specific wavelength λ, *R* = λ/Δλ
- *N*…focal ratio of the imaging system, *N* = *F*/*D* (*D*: free aperture, *F*: focal length)
- "Low resolution": *R* < 1000

"Medium resolution": 1000 *R* < 10000

"High resolution":  $R \ge 10000$ 

## **2. Overview of the most important effects determining resolution**

## **2.1 Theoretical limits on grating resolution due to diffraction theory**

When a parallel beam enters a grating aperture, theory says that the relative resolution for the first order spectrum can be calculated by

*R* = Number of lines illuminated by the beam

Since the free diameter of the SA100 and SA200 is approx. 24 mm, we have a maximum theoretical resolution of

*Rmax* = 2400 for SA100 (4800 for SA200).

Because the grating is a circle and not a square, the effective maximum resolution is somewhat lower, a conservative estimate yields about

*Rmax,eff* = 2000 for SA100 (4000 for SA200).

These are the most severe resolution limits, which cannot be overcome. However, our goal is to come as close to these values as possible.

In a first step, let us consider how much of the grating is actually lighted by the incoming beam. According to fig. 1, the grating's illuminated diameter can be calculated by using simple beam geometry:

$$
SA_{\text{illum}} = (d \times D) / F = d / N \tag{1}
$$

with *d* as the distance between grating and sensor.

For small values of *d*, one can easily see that only a part of the grating is illuminated and therefore the theoretical resolution is reduced simply according to this geometrical effect.

## Example:

Distance  $d = 40$  mm,  $N = 10 \rightarrow SA_{\text{iflum}} = 4$  mm  $\rightarrow R_{max,eff}$  = 2000 x 4/24 = 333 (SA100)  $\rightarrow R_{max,eff}$  = 4000 x 4/24 = 667 (SA200)

For these values, we can never hope to reach medium resolution because the grating's distance to the sensor is too small. This is a typical situation for usage in filter wheels, where only a small part of the grating is really active.

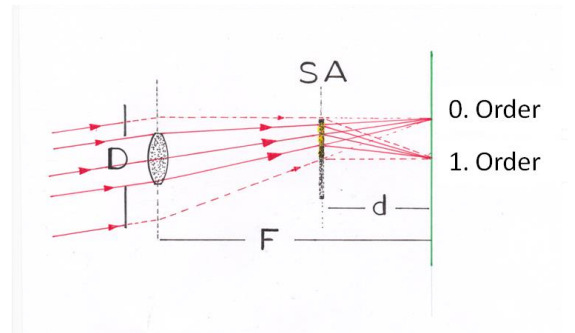

**Fig. 1:** Principle setup for convergent beam spectroscopy.

According to ref. 2, an "optimum" distance to the sensor can be calculated from formula (1), where the beam illuminates the grating almost completely, thus:

$$
24 \text{ mm} = d_{\text{optimum}} / N
$$
  

$$
d_{\text{optimum}} = 24 \text{ mm} \times N
$$
 (2)

For the above example with *N* = 10 *doptimum* equals to 240 mm. This looks unusually large. Indeed, for many optical systems such a distance cannot be configured due mechanical restrictions (especially for Newtonians).

Larger distances compared to *doptimum* are not wrong *per se*. If practicable, those setups will result in effectively reduced free aperture of the optical system (enlargement of *N*).This might be an option in cases where the target is bright enough (see detailed discussion below).

## **2.2 Theoretical limit due to sampling**

For a grating, the Å/pix value (reciprocal linear dispersion) is given by

$$
\hat{A}/\text{pix} = 10000 \times P_{\mu\text{m}} / (d_{\text{mm}} \times L_{\text{mm}})
$$
 (3)

with  $P_{\mu m}$  the pixel size in  $\mu$ m,  $d_{mm}$  the distance between grating and sensor in mm and *L*mm the number of lines per mm for the grating

(SA100: 100, SA200: 200). For a detailed derivation of formula (3) refer to ref. 2. As an example, we get 12.9 Å/pix (for the SA100) and 6.45 Å/pix (for the SA200) for a Meade DSI3 camera with 6.45 μm pixels and a distance of 50 mm. For simplicity one can use Tom Field's "Grating to sensor calculator", ref. 3.

When adding a prism to the grating ("grism"), the Å/pix value is enlarged, but the dispersion becomes non-linear.

Now imagine, we had succeeded in constructing a spectrograph with a potential resolution of 6 Å and we have two spectral lines separated by this value. Then these lines cannot be resolved by the chosen setup, because there is simply not "enough space" (pixels) where the gap between the lines may fit into. In fact, the Nyquist sampling theorem states, that one needs at least two pixels for covering the smallest possible details. Hence, we require a value of at least 3 Å/pix or less for being principally able to reach the full resolution of our 6 Å spectrograph. Consequently, the grating has to be placed away from the sensor. From formula (3) we get a minimum distance of 215 mm (SA100) and 108 mm (SA200), respectively. As an alternative, a camera with smaller pixels could be used (e.g. ATIK 460EXM: 4.54 μm).

A further trick is to use a kind of "dithering" by taking a certain number of single exposures and enlarge them (e.g. by a two-times re-sampling) in advance of stacking the individual exposures. In this way, the resolution can be slightly enhanced in the case of undersampling.

The restrictions introduced above are the "hard borders" imposed by basic grating physics and sampling theory. There are further restrictions present in the "real world" of measuring stellar spectra which will be addressed now.

## **2.3 Size of star image**

For the kind of spectrographs discussed here, no intermediate slit - which could potentially sharpen the image - is used. Therefore, the size of the star produced by our imaging system is a main restriction for the achievable resolution.

The spectral lines produced by the Star Analysers cannot be smaller than the star image itself. In fact, the lines are images of the star separated by the dispersion of the grating. The main contributions to the star's image are:

a) **Airy disk** - Diffraction pattern of the imaging system's aperture

The full width of the Airy disk (between the first minima) is

$$
\Delta S_{Airy,FW} = 2.44 \times \lambda / D \tag{4}
$$

When considering the separation of two closely neighbored stars, the (rather conservative) Rayleigh criterion is commonly used, stating that a resolution is possible, when the separation is greater than the half width of the Airy disk, thus

$$
\Delta S_{Airy} = 1.22 \times \lambda / D \tag{5}
$$

or, converted to radian in arcsec

$$
\Delta S_{Airy} = 101" / D[mm] \text{ at } 4000 \text{ Å}
$$
  
138" / D[mm] at 5500 Å  
201" / D[mm] at 8000 Å

b) **Air turbulence** - seeing conditions

The seeing may vary over a large range depending on the atmospheric conditions and the object's altitude. For commonly accessible (sub-)urban situations we find typical values of 2" - 4" FWHM of the resulting blurred image. Therefore, for further calculations, the following "standard" value may be assumed:

## $ΔS<sub>seeing</sub> = 3"$

For longer wavelengths, the seeing is typically better than for shorter wavelength, thus compensating somewhat the effect of the increasing Airy disk. In addition, generally the seeing is much better when observing stars at high altitudes - close to the zenith - than near the horizon.

## c) **Quality of the imaging optics**

The above size of the Airy disk can be applied strictly only in the case of "ideal" (= diffraction limited) optics, especially in the absence of chromatic error. In the case of misaligned optic, the star's size may be much bigger. According to my experience, this is also normally the case when using telephoto lenses for astronomic imaging purposes. The best results were achieved by using short focal length APO refractors (60/330 mm and 80/500 mm).

## d) **Poor focusing**

Proper focusing is a crucial point if one wants to fully use the potential of the optical setup and therefore has to be done with great care. Focusing on spectral lines is a rather tricky thing, often almost no details in the spectra can be seen.

Getting a sharp image of the 0th order (if visible in the image) is easy, but doesn't help very much, since the optimum focus may be still far off. A practical way is, to focus on a bright A type star first, then refine the exact focus on specific metal lines (Na-D, Mg-triplet) using F to K type stars.

## e) **Mount / Guiding errors and similar**

The star's image size may be further enlarged by many other effects, which have to be under control for producing sufficiently sharp images for spectral processing. While often not mandatory for very short focal lengths, guiding becomes important for *F* > 500 mm. Additionally, it is a good idea to stack a number of short exposures to produce the final image.

The above described contributions to the virtual star size add quadratically because they are considered as independent of each other

$$
(\Delta S)^{2} = (\Delta S_{Airy})^{2} + (\Delta S_{seeing})^{2} + (\dots)^{2} + \dots
$$
 (6)

For  $D = 60$  mm we have a contribution from the Airy disk of about 2.5" at 6000 Å, comparable to medium seeing conditions. For much larger apertures, the Airy disk can be neglected and – for "standard" observing sites – the seeing becomes the dominating contribution.

The star's size in arcsec can be translated into the corresponding wavelength unsharpness by

$$
\Delta S_{\text{A}} = 48.48 \times \Delta S \times F_{mm} / (d_{mm} \times L_{mm}) \tag{7}
$$

with *Fmm* the focal length in mm, *dmm* the distance grating to sensor in mm and *Lmm* the lines per mm for the respective grating (SA100: 100, SA200: 200).

For the derivation of eq. 7 see e.g. ref. 2.

## Example:

With *ΔS* = 4", *Fmm* = 1000, *dmm* = 50 and *Lmm* = 100 we have a limit of resolution

*ΔS<sup>Å</sup>* =38.8Å

due to the blurred star image.

To reduce the unsharpness due to the star's image size according to (7) one can

- reduce the focal length,
- enlarge the grating's distance or

- choose a grating with a higher dispersion (e.g. switch from SA100 to SA200), respectively.

Until here we have only looked at the situation for the ideal case of a parallel beam illuminating the grating. Since in the actual setup the Star Analyser is mounted in the converging beam in front of the sensor, several specific aberrations occur in addition, which tend to lower the reachable resolution even more than calculated above.

## **2.4 Aberrations caused or enhanced by "Converging Beam" Usage**

## a) **"Chromatic Coma"**

This most severe aberration causes the spectral lines to be blurred. The amount of distortion is proportional to 1/*N*². Consequently, an f/5 system is 4 times worse than an f/10 system (for details, refer to refs. 2, 9 and 10. According to ref. 2, the spectral coma is about  $28.1 \text{ Å}$  at 5500 Å for an f/5 system (7.0 Å for an f/10 system).

## Countermeasures:

First, one can think of enlarging *N*. For bright objects, an aperture diaphragm can be added at the telescope front side. The same effect occurs by using a grating to sensor distance larger than *doptimum*.

However, the most effective way to reduce coma is the usage of a prism in combination with the grating, thus forming a "grism". The prism virtually cancels chromatic coma for a specific wavelength. For the SA100 a prism with 2° deviation angle is provided by Paton Hawksley. For the SA200, two 2° prisms or one 4° prism (from Thorlabs) have been used successfully by the author.

## b) **Field curvature**

This is no severe aberration. The effect can be minimized by carefully focussing in the middle of the recorded spectral range.

## c) **Astigmatism**

The spectrum is mainly enlarged perpendicular to the dispersion direction by Astigmatism resulting in no significant resolution loss, but lowering the signal to noise ratio. In addition, spatial resolution may be problematic in certain cases (e.g. if imaging star clusters).

For brighter targets, there are, however, also two positive side-effects:

- Because of the spectrum broadening, spectral lines can more easily be identified, which helps a lot for finding the best focus (see figure 9 below).

- For very bright stars, longer exposures are possible without the risk of pixel saturation.

## Remarks:

When adding a prism to a Star Analyser, the astigmatism is enlarged. A slight reduction of astigmatism can be achieved by using an aperture diaphragm for the grism (see figure 2 below).

## **\_\_\_\_\_\_\_\_Artikel\_\_\_\_\_\_\_\_**

#### **3. Route to optimized resolution**

From the above discussions, some general rules follow. To reach the highest possible resolution (up to about 75% compared to the theoretical limit), one has to

- Use short focal length, high quality optics (e.g. APOs),
- Apply the SA200 with prism (4° deviating angle, e.g. from Thorlabs),
- Choose highest possible dispersion by enhancing distance to sensor  $d$  ( $d \geq d_{\text{continuum}}$ ),
- Utilize mid-size b/w camera with sufficient small pixels (e.g. ATIK 460EXM or similar) and
- Apply field diaphragm in front of SA200 (not mandatory, small optimization), a diaphragm size of 16 mm seems to be a good compromise, the loss in intensity is only about 20% by simultaneous reduction of astigmatism

#### Remarks:

When observing longer wavelengths, it is advantageous to use low pass filters (e.g. a yellow edge filter), in order to suppress the second order spectrum, which otherwise might overlap the first order from approx. 7000 Å upwards. An alternative way is to "misalign" the prism slightly (rotate a few degrees out of dispersion direction), so that the first and second order is separated. By doing so, even the second order spectrum sometimes might be used.

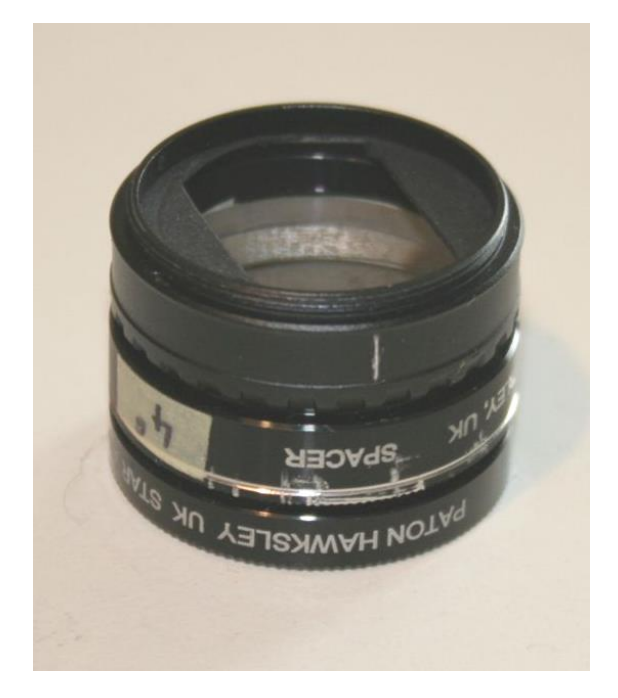

**Fig. 2:** Grism Setup: 16mm field diaphragm, 4° Thorlabs Prism, Star Analyser 200.

The estimation of the theoretical resolution in the limit of very short focal lengths  $(F \rightarrow 0)$  might be interesting: Under the assumptions that chromatic coma is suppressed by a prism and negligible seeing, only the Airy disk has to be taken into account, thus from eqn. 5 and 7 we have:

*ΔSAiry* = 138" / *D*[mm] at 5500 Å

*ΔS<sup>Å</sup>* = 48.48 x *ΔSAiry* x *Fmm* / (*dmm* x *Lmm*) = 48.48 x 138 x *Fmm* / (*Dmm* x *dmm* x *Lmm*) [Å]

According to formula 2, we now choose *dmm* as

*doptimum* = 24 mm x *N* = 24 mm x *F* / *D*

and finally achieve:

*ΔSÅ,optimum* = 48.48 x 138 / (24 x *Lmm*) [Å] = 278.76 / *Lmm* [Å]

It is remarkable, that all dependencies of the optical parameters (especially *F* and *D*) vanish in this limit. For the SA200 we find:

*ΔSÅ,optimum*(SA200) = 1.39 Å at 5500 Å

### Remarks:

As stated above, this is a theoretical limit for precise diffraction limited optics. For full illumination of the SA200, the minimum aperture is limited to 24 mm. Due to grating theory, the maximum resolution at 5500Å is for an SA200  $R = 4000 \rightarrow \Delta\lambda = 1.38 \text{ Å}$ , which is consistent with the above finding. For longer wavelengths, the maximum resolution is restricted by the arating (e.g. 8000 Å  $\rightarrow \Delta \lambda = 2$  Å).

Of course, going to the smallest apertures and thus smallest focal lengths restricts the targets to the brightest stars available (Vega, Deneb, etc.). Besides this, APO refractors with *F* less than 300 mm are quite rare. On the other hand, one gets widely independent from seeing conditions when using small apertures.

As a proof, that the above limit is not unrealistic, a specific setup of the author may serve. With an 80/500 mm APO operating at f/10 the smallest measured line width around H $\alpha$  was 1.9 Å. (see spectrum in figure 8 below).

Besides the disadvantage of a loss of sensitivity due to the reduced aperture, such a "slow" configuration normally has the advantage of image improvement, since aberrations tend to be reduced. This can be observed especially in the near UV and blue region with significant sharper spectral lines due to less chromatic error.

## **3.1 Special case: Longer focal lengths**

When imaging fainter targets (i.e. dimmer than about 7 – 8 mag), telescopes with larger apertures and thus longer focal lengths have to be used and a full optimization cannot be achieved. However, often it is also desirable to get the highest possible resolution.

In principle, the same optimization steps as above - with some modifications - may be applied, i.e:

- Use shortest configurable focal length, usually by adding a focal reducer,
- Apply the SA200 with 4° prism (and optionally with 16mm field diaphragm) in front of the reducer (towards the beam entry, see figure 5 below)
- Choose highest possible dispersion by enhancing distance to sensor *d* (up to *doptimum*) and
- Utilize b/w camera with appropriate pixel size to avoid undersampling. Because of the longer focal lengths (normally exceeding 1 m), undersampling is seldom an issue, even for older cameras with large pixels. When using cameras with small pixel, often binning can be applied.

## **4. Spectrum coverage on imaging chips**

For illustration of the spectrum's size the following might help. For the first order spectrum, we have the linear dispersion:

$$
\Delta x_{mm} = 10^{-7} \times d_{mm} \times L_{mm} \times \Delta \lambda_{\text{A}}
$$
 (8)

with Δ*xmm* the resulting size of spectral region in mm, *dmm* the distance grating to sensor in mm, *Lmm* lines per mm for the respective grating and Δλ<sup>Å</sup> the size of the spectral region considered, measured in Å.

Remark: As already stated earlier when discussing eq. 3, formula 8 is only exactly valid in the absence of the (recommended) prisms. When adding a 2° prism to the SA100 (or 4° prism to SA200), the dispersion is enlarged by some percent. In this case eq. 8 may be used as an approximation.

When considering the full visual spectral region from 4000 Å up to 8000 Å, we have  $\Delta\lambda$  = 4000. From eq. 8 we achieve the values given in table 1.

We can see, that for such configurations midsize sensors are well suited. As an example, the very common Sony ICX694 chip (used for e.g. in the ATIK 460EX cameras) has an active area of 12.5 mm x 10.0 mm. When aligning the spectrum to the longer sensor axis, the full visual spectral region can be imaged for most of the above settings. For optimizing the spectrum coverage, one principally can rotate the image sensor and use the diagonal. The drawback of this method is the possible reduction in spectral resolution, especially in case of undersampling. The usage of larger sensors also might be considered, provided the spectrum can be sharply imaged over the complete region.

|              | $L_{mm}$ | $d_{mm}$ | $\Delta x_{mm}$ |
|--------------|----------|----------|-----------------|
| <b>SA100</b> | 100      | 50.00    | 2.00            |
|              | 100      | 100.00   | 4.00            |
|              | 100      | 150.00   | 6.00            |
|              | 100      | 200.00   | 8.00            |
|              | 100      | 250.00   | 10.00           |
| <b>SA200</b> | 200      | 50.00    | 4.00            |
|              | 200      | 100.00   | 8.00            |
|              | 200      | 150.00   | 12.00           |
|              | 200      | 200.00   | 16.00           |
|              | 200      | 250.00   | 20.00           |

**Tab. 1:** Numerical examples for spectrum lengths for different combinations of gratings and grating-sensor distances.

## **5. Setups used**

Some typical setups and configurations used for the production of medium resolution spectra are shown below. In figure 2 above, the used grism setup is shown. It consists of a 16mm cardboard-made aperture diaphragm, stacked with a 4° Thorlabs prism and the Star Analyser 200.

Figure 3 shows the grism setup, screwed onto an 1,25"/T2 adapter and T2 distance rings, mounted at the ATIK One camera. In this configuration, the distance from SA200 to the imaging sensor is 184 mm, resulting in a dispersion of about 1.2 Å/pix for the ATIK One sensor.

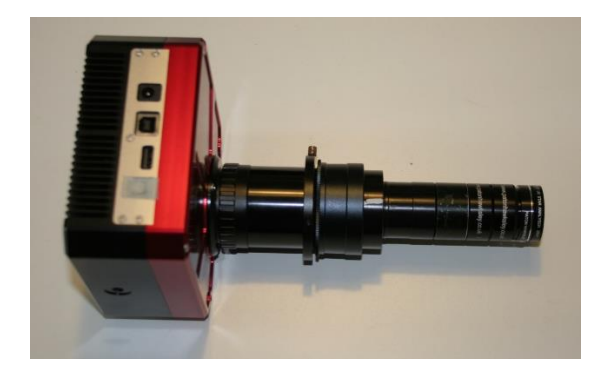

**Fig. 3:** Grism, distance rings and ATIK One camera.

## **\_\_\_\_\_\_\_\_Artikel\_\_\_\_\_\_\_\_**

The next picture 4 shows the complete spectrograph consisting of an ED 60/330 mm APO refractor and the grism setup shown in figure 3.

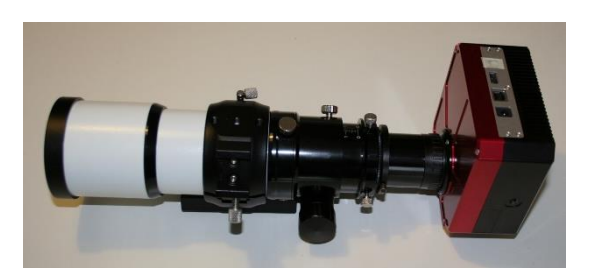

**Fig. 4:** Setup of grism, ATIK One and ED 60/330 mm.

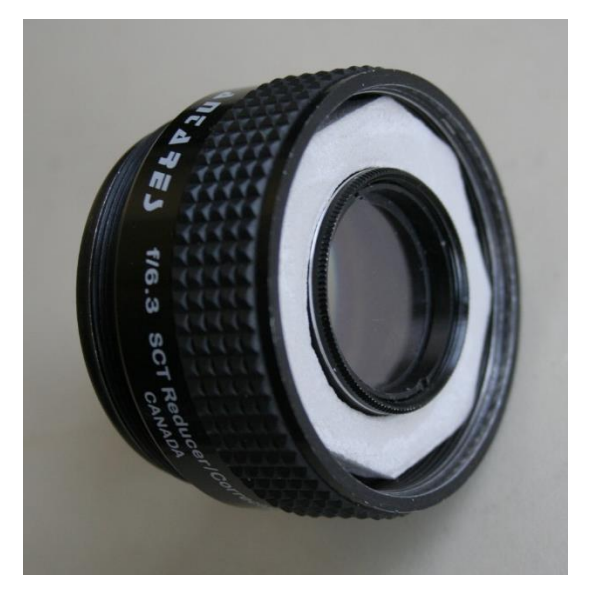

**Fig. 5:** Star Analyser mounted in front of focal reducer.

### **6. Sample Spectra**

Figure 6 shows a spectrum of Vega taken with a "non-optimized setup". It is one of my first spectra, taken with the widespread combination of a SCT (here: 10" LX200 Meade telescope) and a Star Analyser 100. The SA100 was mounted 70 mm away from the sensor, giving a dispersion of 9.4 Å/pix. Due to the large focal length of 1400 mm used in this case, the resolution is mainly dominated by the seeing. For a seeing of 3" a resolution of 30 Å could be expected. The measured line widths are between 40 Å and 60 Å, indicating some additional degradation probably due to imperfect focussing.

The next spectrum, also of Vega, shown in fig. 7 had been taken with an "optimized setup". Here, a configuration according to fig. 3 and 4 was used. The grism combination (SA200 and two 2° prisms) was positioned 140 mm away from the sensor. yielding 1.45 Å/pix. The overall resolution is about 3 Å.

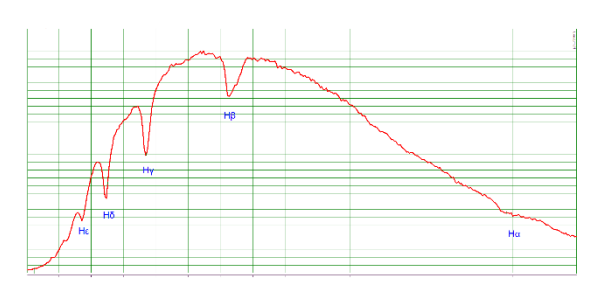

**Fig. 6:** Vega, 4.6.2015, SA100, d = 70 mm, dispersion 9.4 Å/pix, 10" SCT @ f/5.5, Meade DSI3, 44 ms exposure, λ: 360 - 700 nm.

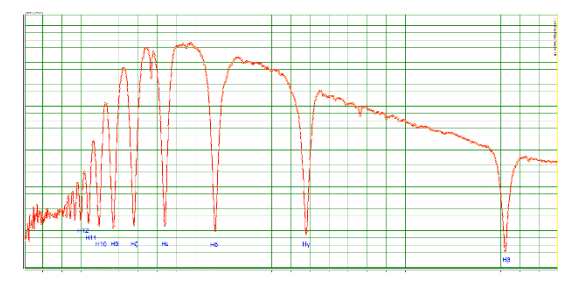

**Fig. 7:** Vega, 3.9.2015, SA200 & two 2° Prisms,  $d = 140$  mm, dispersion  $1.45$  Å/pix, ED60/330mm, ATIK One, 13 x 20 s exposures, λ: 360 – 500 nm.

At last, some kind of "extremely optimized setup" is described. Here, an 80/500 mm APO refractor had been applied in combination with the above SA200 grism assembly. By choosing a distance from grating to sensor as high as 243 mm, the focal ratio is effectively reduced to 10. Accordingly, the free aperture had shrunk to 50 mm. This of course means a reduction in sensitivity when measuring less bright stars. On the other hand, stars with magnitude 6 or brighter are easily accessible with exposure times of less than 1 hour.

The advantage of such an approach is the further enhancement of dispersion, 0.85 Å/pix in this case. In addition, for this slow focal ratio, the image is sharpened due to the reduction of residual optical aberrations. In this way, a resolution of slightly better than 2 Å could be reached (see spectrum of Vega in figure 8 below).

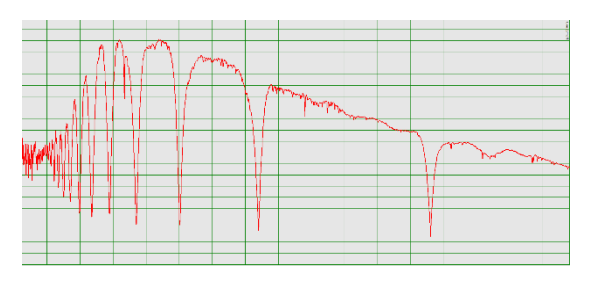

**Fig. 8:** Vega, 25.9.2015, SA200 & two 2° prisms, d = 243 mm, dispersion 0.85 Å/pix, ED80/500mm, ATIK One 3 x 30 s exposures, λ: 360 – 530 nm.

In fig. 9 below, a zoom into the corresponding 2D spectrum is shown for illustration (spectral region between Hγ and Hβ).

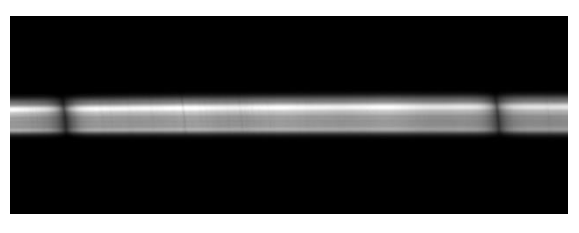

**Fig. 9:** Vega, 25.9.2015, zoom into original 2D image from fig. 8.

Finally, a resolution-optimized setup for larger apertures or longer focal lengths, respectively, is described. In this case, a 10" SCT was used together with the SA200 grism assembly of fig. 2. The grism was mounted in front of a 0.63 x Antares reducer (fig. 5), yielding a focal length of 1340 mm and a dispersion of 0.67 Å/pix. A spectrum of Arcturus measured with this setup is shown in fig. 10. The resolution is about 4 Å, the Mg triplet and Na-D lines are resolved.

This rather high resolution may partly result from the quite short exposure time of 4s for a single image. For longer exposures, a degradation of the resolution due to seeing or guiding is likely.

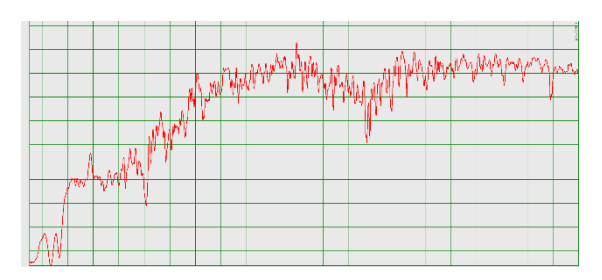

**Fig. 10:** Arcturus, 19.4.2016, SA200 & Prism (4°),  $d = 200$  mm, dispersion 0.67 Å/pix, 10" SCT  $f = 1340$  mm, ATIK One 9 x 4s exposures, λ: 385 – 600 nm.

## **7. Remarks on "spectral contaminations"**

One major drawback of the presented slit less configurations compared with spectrographs using slits is the potential contamination of the measured spectrum with unwanted content.

Here, two effects have to be considered:

*a) The spectrum of a second object, which overlaps the target spectrum.*

This effect may cause problems for close binaries (e.g. Albireo) which might not be resolved due to low spatial resolution because of the spectrograph's astigmatism. For bright targets

this is normally no issue. As a work-around sometimes several exposures with different grating orientation may work.

*b) 0th order images of field stars, which are situated in the target spectrum's region*

This can be a very annoying effect, even for bright targets, since the 0th order images are spread over the entire image, especially in crowded star fields. As a result, some "extra emission lines" may occur. The situation is drastically improved if – as proposed – the grating is used in conjunction with a prism. Now all 0th orders are enlarged to small spectra, which in the worst case only might deform the local continuum, but cannot produce artefacts comparable to spectral lines.

In addition, as stated above, several measurements with different grating orientations may be performed if high quality spectra are required.

## **8. Summary & Conclusion**

In this article, it has been shown that spectrographs using the Star Analysers can be configured to give a much higher resolution than it is commonly supposed. By using short focal length refractors, it is even easily possible to enter the medium resolution domain (*R* up to 3000 @ Hα) for sufficiently bright stars. Even for dimmer stars and setups utilizing larger aperture telescopes, a resolution of 1000 can be achieved.

To my opinion, the described transmission grating setups offer an easy way to a "low cost/mid resolution" spectroscopy - not only for beginners.

In a future article, the possibilities of using transmission gratings in front of the optics (in the parallel beam) will be discussed. It will be shown, that by such "objective grating spectrographs" even high resolution spectra can be obtained for bright targets.

## *References*

[1] RSpec Home Page: http://www.rspec-astro.com/

[2] E. Wischnewski, "Spektrale Auflösung mit dem StarAnalyser" http://www.astronomie-buch.de/Astronomical\_Bulletin\_Nr\_16.pdf

[3] "Grating to sensor calculator"

http://www.rspec-astro.com/calculator/

[4] RSpec user group, http://tech.groups.yahoo.com/group/ RSpec\_Real\_Time\_Spectroscopy/

[5] J. L. Hopkins, "Using Commercial Amateur Astronomical Spectrographs", Springer 2014

[6] Star Analyser user group, http://tech.groups.yahoo.com/ group/staranalyser/

[7] R. Leadbeater, http://www.threehillsobservatory.co.uk/ astro/astro.htm

[8] Paton Hawksley Education Ltd., http://www.patonhawksley.co.uk/astronomicalgratings.html

[9] C. Buil, "A low cost spectrograph, diffractive grating in the converging optical beam", http://www.astrosurf.com/ buil/us/spe1/spectro1.htm

[10] D. West, "Resolution Calculation for a Slitless Spectrograph"

http://users.erols.com/njastro/faas/articles/west01.htm

[11] Th. Eversberg, K. Vollmann, "Spectroscopic Instrumen-

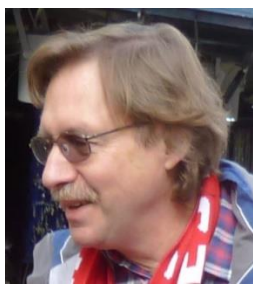

tation", Springer 2015 **Uwe Zurmühl** is a physicist, who worked as a software engineer after some years of research. Since his youth he has have a strong interest in astronomy, being an active amateur astronomer for many years. Since 2015 he has been focusing in the field of spectroscopy.

## **ASpekt16 – Jahrestagung in Berlin**

## **Lukas Schmutzler**

Waldburgergasse 32, A-5026 Salzburg, Austria; E-Mail: l.schmutzler5@gmail.com

## **Zusammenfassung**

Die ASpekt16 fand dieses Jahr im Berliner Ortsteil Adlershof statt. Im Bericht werden die einzelnen Vorträge nochmals rekapituliert.

### **Abstract**

This year's ASpekt16 took place in Berlin Adlershof. The report sums up the talks given.

*Received: 2016-05-08, Revised: 2016-10-16, Accepted: 2016-10-22*

Salzburg, Freitag, 5:00 Uhr morgens: Noch eineinhalb Stunden, dann geht es in Richtung Norden, genauer gesagt in die deutsche Hauptstadt Berlin. Ich treffe mich mit meinem Astronomie-Lehrer Herbert Pühringer am Flughafen. Kurze Zeit später befinden wir uns schon im Flugzeug und ich kann es kaum erwarten, in Berlin anzukommen. Dann, als wir endlich in Berlin-Tegel gelandet sind, machen wir eine kleine Sightseeing-Tour. Wir steigen beim Hauptbahnhof aus dem Bus und spazieren am Kanzleramt und dem Reichtagsgebäude vorbei durch das Brandenburger Tor und gehen unter den Linden zum Pergamon- und Neuen Museum. Ich kann als Schüler sogar gratis die beiden Museen besuchen. Dort stehe ich Nofretete gegenüber, faszinierend. Über den Alexanderplatz gehen wir dann zum Checkpoint Charly. Ich kann mir gar nicht vorstellen, dass hier Berlin durch eine Mauer getrennt war.

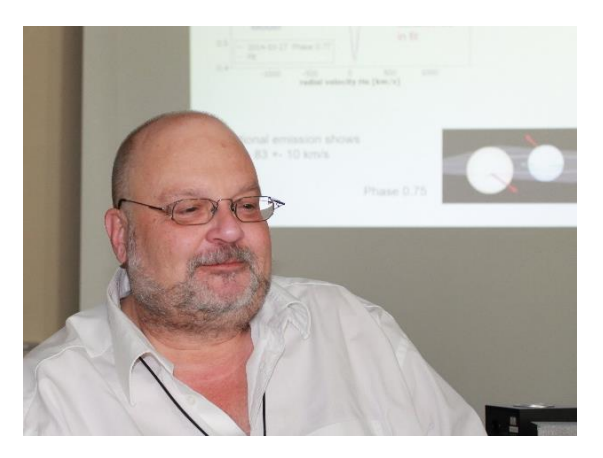

**Abb. 1:** Rainer Borchmann.

Das nächste Ziel ist das Dorint Hotel im Stadtteil Adlershofs. Im Hotel treffen wir schon Teilnehmer der Fachtagung ASpekt16, wo schon über<br>Spektroskopiethemen gesprochen wird. Spektroskopiethemen gesprochen wird. Schnell wird mir klar: Hier in der Gruppe haben

sich wirklich nur Fachleute eingefunden, was mich bezüglich meines Vortrages am Sonntag ein bisschen nervös macht. Wie dem auch sei, der Abend war sehr schön.

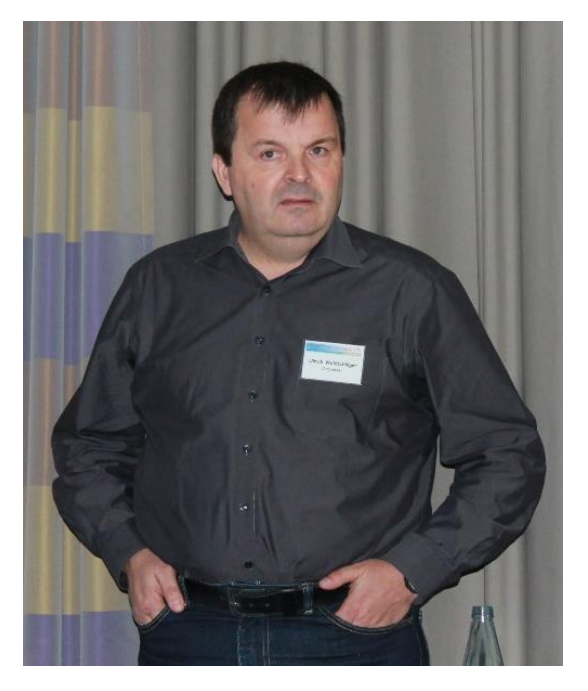

**Abb. 2:** Ulrich Waldschläger.

Rainer Borchmann, Sprecher der Fachgruppe, und Ulrich Waldschläger, Tagungsorganisator vor Ort, eröffneten den ersten Vortragstag am Samstagmorgen. Bernd Bitnar folgte mit seinem Vortrag über die Beobachtung der H $\alpha$ -Emissionslinien von Sheliak, Deneb und Algol. Sheliak (β Lyr) ist ein enges Doppelsternsystem, Deneb ( $\alpha$  Cyg) ein Riesenstern und Algol (B Per) ein Bedeckunsveränderlicher mit einer kurzen Periode, was diesen für Anfänger interessant macht. Bei den Mehrfachsternsystemen ist Wasserstoff-Gas vorhanden, das von einem

Stern zum anderen überströmt. Deneb hat einen Sternwind mit Hülle. Die Variationen der  $H\alpha$ -Emissionslinien wurde untersucht. Aus dem Studium lassen sich verblüffende Rückschlüsse über die Struktur des Wasserstoff-Austausches bzw. der Struktur des Sternwindes und der Hülle gewinnen.

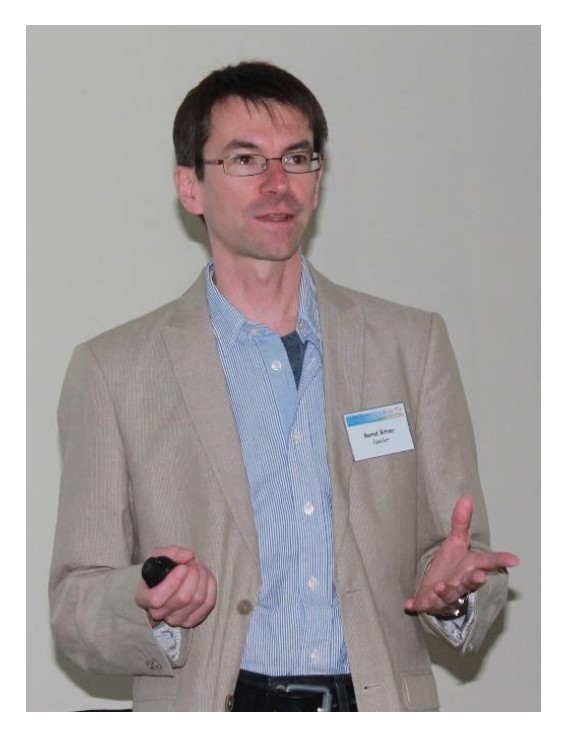

**Abb. 3:** Bernd Bitnar.

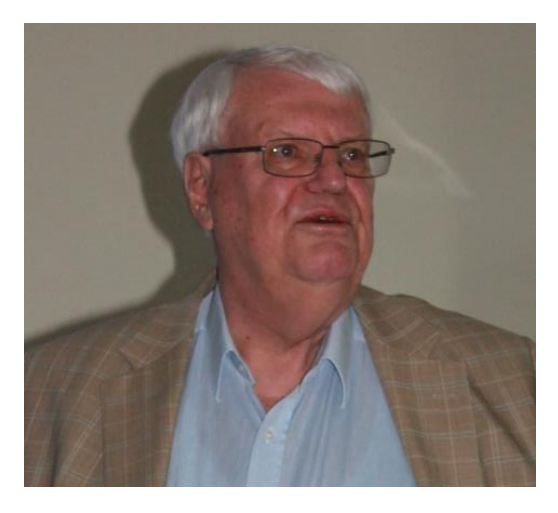

**Abb. 4:** Christian Netzel.

Der zweite Vortrag war von Christian Netzel und behandelte die zeitlichen Variationen der H $\alpha$ -Linie von Deneb. Dazu wurden zahlreiche Spektren von verschiedenen Beobachtern an verschiedenen Orten in Deutschland und Österreich gewonnen. Der Projektzwischenbericht zeigte, dass noch keine abschließende mathematische Analyse über die Periodizität von der  $H_{\alpha}$ -Emission möglich ist

Danach berichtete Helge Todt über optische Spektren von B-Sternen. Er erklärte, dass es zwei Arten von B-Sterne gibt: massereiche mit mehr als 4 Sonnenmassen und massenarme, deren Sternwinde schwächer sind, als es Modelle vorhersagen. Das Verständnis von B-Sternen sollte durch Spektralanalysen vorangetrieben werden. Daher ein Aufruf an alle Hobbyastronomen, Langzeitbeobachtungen zu machen. Die spektrale Auflösung sollte aber *R* > 10.000 sein.

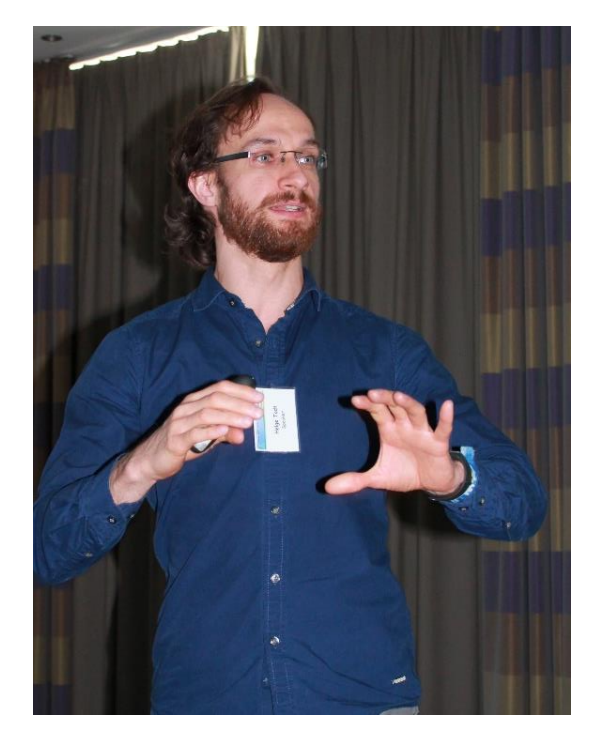

**Abb. 5:** Helge Todt.

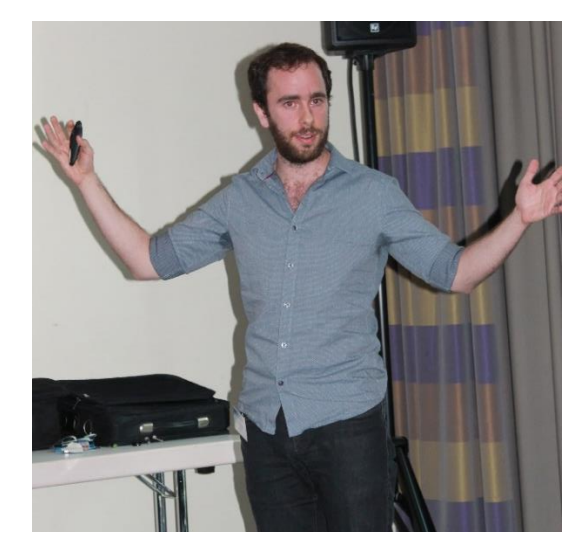

**Abb. 6:** Tomer Shenar.

Weiter ging es mit einem Vortrag von Tomer Shenar: Spektroskopie von engen massereichen Doppelsternsystemen. Wichtig ist hier, dass massereiche Sterne eine deutlich größere

Masse als die Sonne und damit eine vergleichsweise kurze Lebenszeit haben. Von großer Bedeutung sind hier die O-, B- und WR- (Wolf Rayet-) Sterne. Mindestens 3/4 der massereichen Sterne werden als Doppelsterne geboren. Dies erlaubt die Bestimmung wichtiger Sternparameter wie z.B. die Masse. Dazu sind Zeitreihen von Spektren nötig, die Hobbyastronomen durchführen können. Rund 10 Spektren sollten pro Phase gemacht werden und  $\Delta\lambda$  < 0.75 Å bzw. *R* > 10.000 sein.

Als Nächster referierte Wolf-Rainer Hamann über die spektroskopische Überwachung blauer, massereicher Sterne und was man aus der Linienvariabilität herauslesen kann. In kurzer Zeit (Zeitskala wenige 10 Minuten) gibt es große Änderungen bei den Spektren dieses Sterntyps. Daher wären Beobachtungen von Hobbyastronomen sehr wichtig Die spektrale Auflösung sollte dabei R > 1.000 sein.

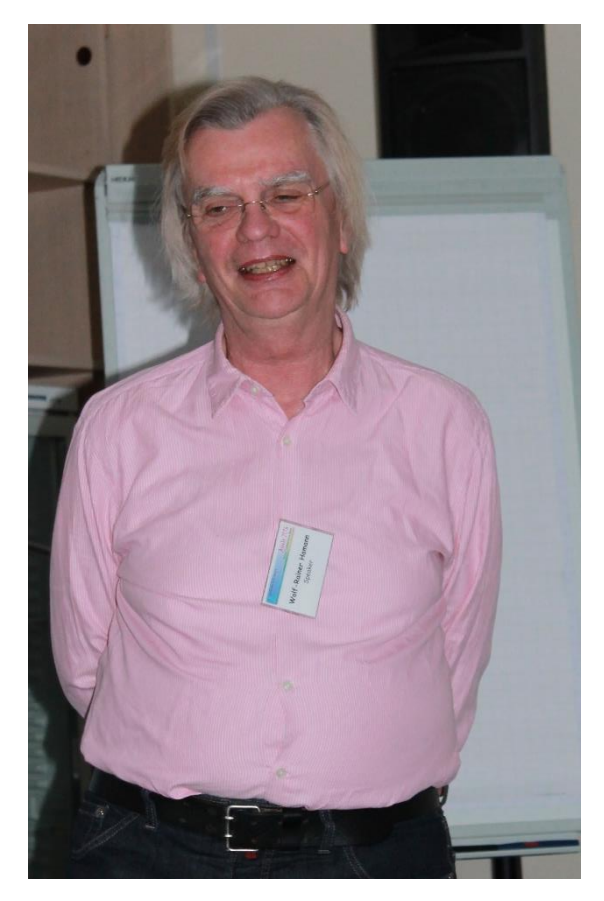

**Abb. 7:** Wolf-Rainer Hamann.

Der nächste Bericht war von Thomas Eversberg und handelte von der Teide Profi-Amateur-Kampagne 2013. WR-Sterne kann man optisch nicht sehen, da sie im dichten Sternwind eingebettet sind. Die Idee war, durch eine Langzeitbeobachtung zu untersuchen, wie die Umgebung von Wolf-Rayet-Sternen aussieht und ob zeitlich wiederkehrende spektrale Merkmale

nachweisbar sind, die auf z.B. die Rotation der WR-Sterne rückschließen lassen. Bei diesem Projekt waren 27 Beobachter beteiligt, die jeweils zwei Wochen am IAC80 beobachtet haben. Für den zunächst ausgewerteten Stern WR 134 fand man heraus, dass er in 2,25 Tagen rotiert. Es gibt zwei Spiralen und das Gas kommt in Klumpen vor.

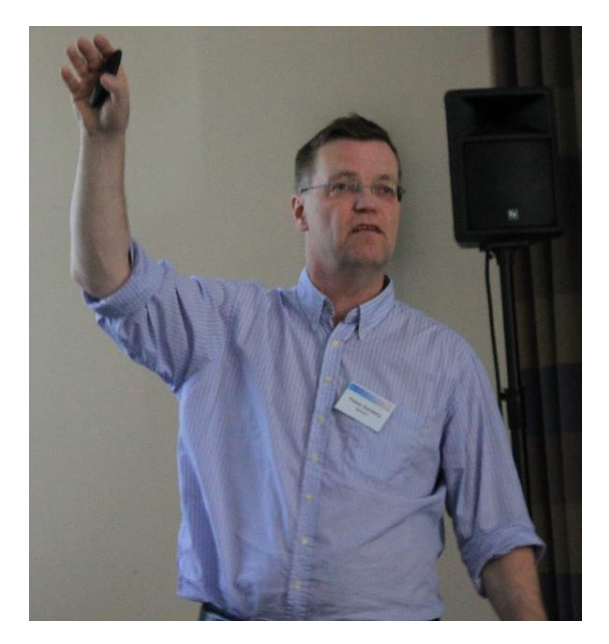

**Abb. 8:** Thomas Eversberg.

Im nächsten Vortrag ging es um das abbildende IR-Spektrometer PACS. Volker Klein berichtete über dieses abbildende System. Der Satellit Herschel hatte PACS als Instrument an Bord. Es können hier Wellenlängen um die 200 µm aufgenommen werden. Für mich war sehr faszinierend, dass die Spektroskop Gehäuse beim Abkühlen von Zimmertemperatur auf -270 °C um 4,8 mm geschrumpft ist. Da das Licht einen sehr exakten Strahlengang benötigt, war es für mich ein Wunder, die richtigen Abstände bei Zimmertemperatur zu finden, damit das Spektroskop dann bei Weltraumtemperatur richtig funktioniert.

Der letzte Vortrag an diesem Tag war eine Internet-Übertragung mit Robert Mutel. Dieser stellte die derzeitigen Möglichkeiten für Spektroskopie am Winer Observatory, University of Iowa, vor. Er stellte zuerst sein Teleskop vor und danach das Grism "Mini-Teleskop". Dabei sind gleichzeitig ein Gitter und zwei Prismen aneinandergekoppelt worden. Auch das Echelle-Spektroskop und die Ankopplungsvorrichtung der Glasfaser wurden angesprochen.

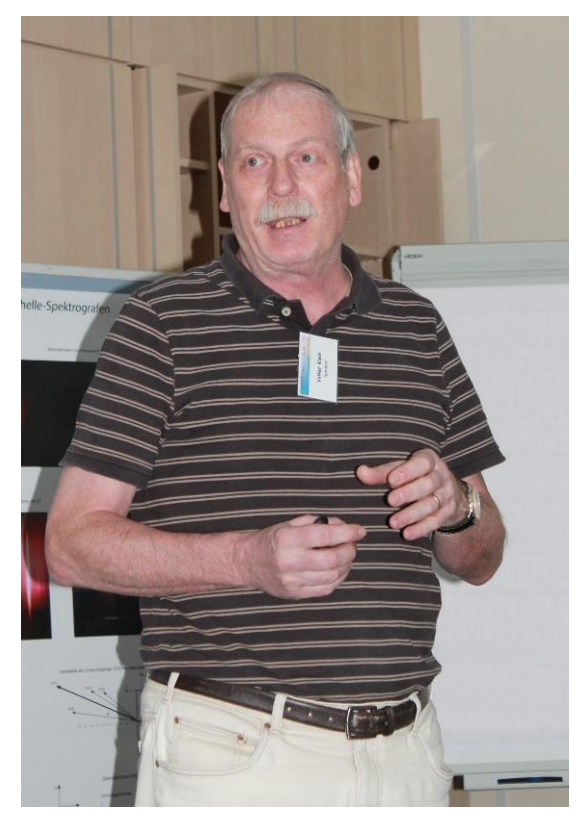

**Abb. 9:** Volker Klein.

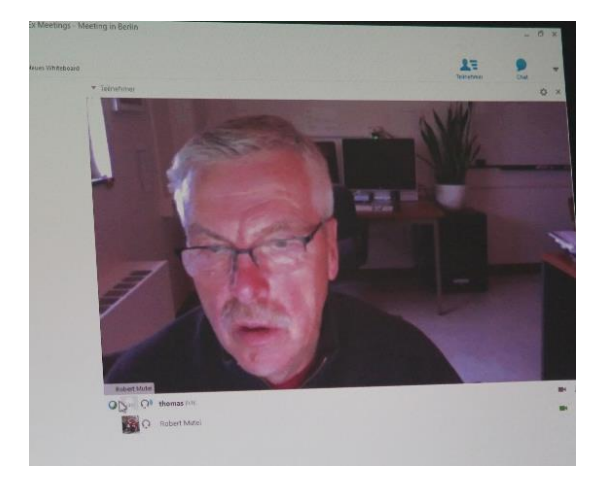

**Abb. 10:** Robert Mutel.

Der Sonntagmorgen startete mit Fachgruppenthemen und der Besprechung des nächsten Tagungsortes in der Schweiz. Nach Zustimmung zum Vorschlag von Patricia Otero wird die Tagung 2017 in St. Niklausen stattfinden.

Der erste Vortrag am Sonntag erfolgte von Alex Filothodoros über Korrelation von H $\alpha$ - Spektren und Röntgenausbrüchen bei Be-Sternen. Die Eigenschaften dieser Sterne sind große Masse, das Auftreten relativistischer Geschwindigkeiten und extremer Druck. Aufgrund von Messreihen konnte jedoch keine Korrelation festgestellt werden.

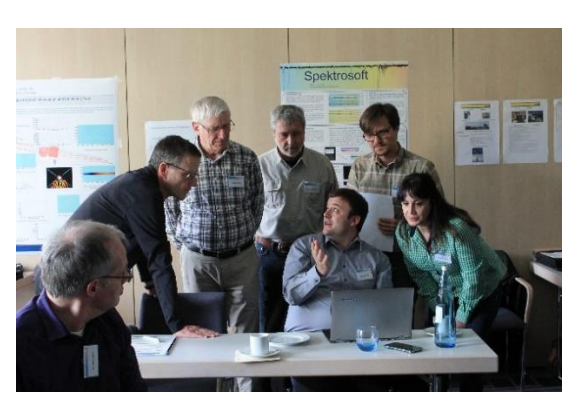

**Abb. 11:** Postersitzung und Diskussionen.

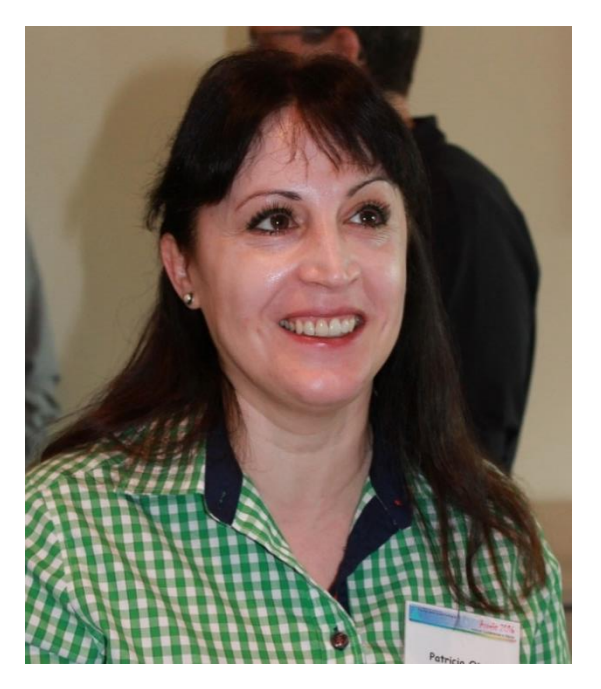

**Abb. 12:** Patricia Otero.

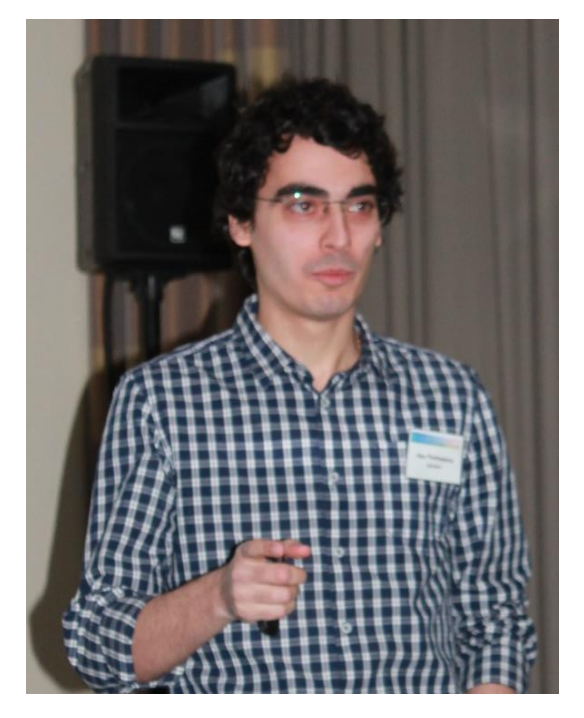

**Abb. 13:** Alex Filothodoros.

Es folgte ein Vortrag von Bernd Hanisch über die Spektroskopie heißer Sterne mit dem DA-DOS 1200. Dieser Vortrag hat mich deswegen sehr interessiert, da wir in unserer Schule selber ein DADOS besitzen. Ich habe gesehen, wie viele Möglichkeiten es gibt, mit dem DA-DOS sinnvolle Aufnahmen über einen längeren Zeitraum zu machen. Die Hinweise sind für unsere Astronomiegruppe wertvoll.

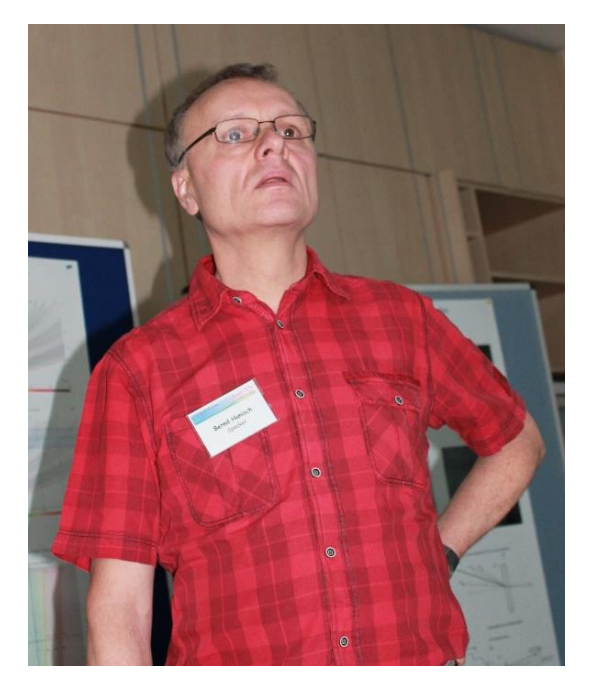

**Abb. 14:** Bernd Hanisch.

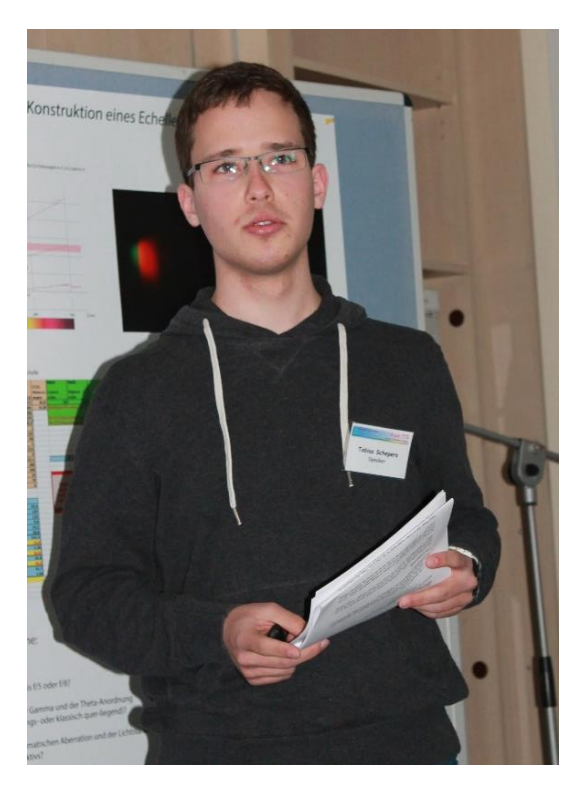

**Abb. 15:** Tobias Schepers.

Danach berichtete Tobias Schepers über sein Projekt, das den Spektroskopiepreis 2016 gewonnen hat. Dabei erläuterte er den Aufbau des selbstgebauten Spektrographen, die theoretischen Ergebnisse und die zu erwartenden Ergebnisse. Ich hoffe, dass sie mit diesem Spektrographen die Geschwindigkeit von Galaxienrotationen exakt messen können und dann auf die Menge von Dunkler Materie schließen können. All das wurde sehr ausführlich geschildert.

Im Anschluss an diesen Vortrag trug ich selbst vor. Ich berichtete über die Spektroskopie am Faulkes Telescope. Dies ist ein robotisches Teleskop mit einem 2 m Spiegel, das in 4000 m Höhe auf Hawaii steht und von unserer Schule via Internet gesteuert werden kann. Wir haben den Quasar 3C273 spektroskopiert. Durch die Dopplerverschiebung der verschiedenen Wasserstofflinien wurde die Fluchtgeschwindigkeit bestimmt und daraus die Distanz berechnet. Weiter berichtete ich über die Ursache von Absorptionslinien in unserem Spektrum, die vermutlich auf polyzyklische aromatische Kohlenwasserstoffverbindungen in der Milchstraße verursacht worden sein könnten. Überraschend war auch, dass mein mulmiges Gefühl der Vortage beim Vortrag völlig verschwunden war, was wahrscheinlich auf die Gelassenheit und das familiäre Klima unter den Teilnehmern dieser Tagung zurückzuführen war.

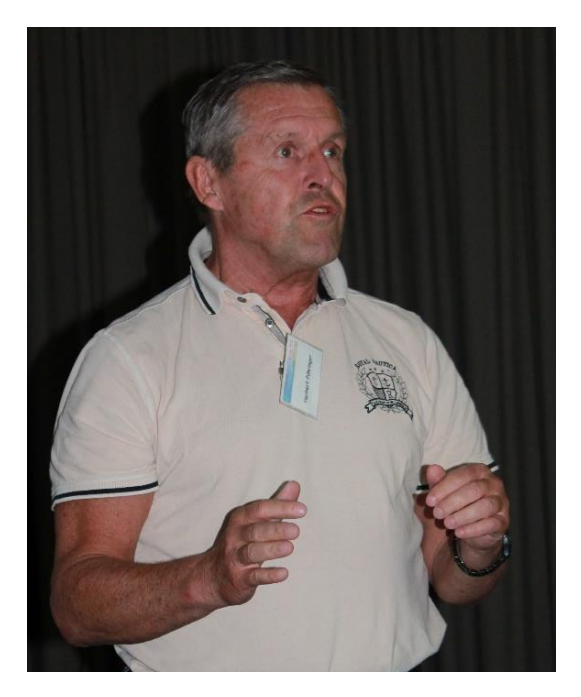

**Abb. 16:** Herbert Pühringer.

Daniel Sablowski hielt den letzten Vortrag der Tagung. Sein Thema war die Trennung (Disentangling) der Spektren von Doppelsternen mit Spectangular und CroCo, zwei Computerprogrammen. Er erklärte, dass man bei Kenntnis

von Masse, spektroskopischen bzw. photometrischen Daten, den Zustand des Sterns eindeutig bestimmen kann. Wichtig ist hierbei, dass Doppelsterne in der Regel zur gleichen Zeit entstanden sind, aber wegen unterschiedlicher Massen heute in unterschiedlichen Entwickungszuständen auftreten. Deswegen kann man die Spektren trennen. Die Ziele sind detaillierte chemische Analysen von Doppelsternen und die Bestimmung der Rotationsgeschwindigkeit und Orbitalgeschwindigkeit der Komponenten.

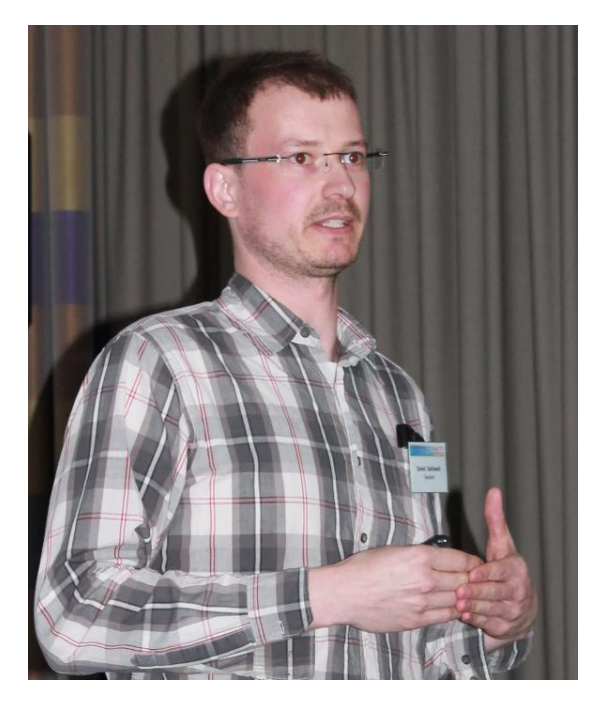

**Abb. 17:** Daniel Sablowski.

Im Großen und Ganzen kann ich sagen, dass ich dieses Wochenende nicht bereut habe. Im Gegenteil: Ich konnte viele neue interessante Erkenntnisse gewinnen und bekam einen tiefen Einblick in die Welt der Spektroskopie. Es war schön, mit welcher Freude hier alle Leute dieses Thema behandelten und wie intensiv gearbeitet wurde bzw. gearbeitet wird. Außerdem lag ich mit meiner Vermutung, dass ich wohl der einzige junge Teilnehmer wäre, falsch, denn ich habe mich mit dem diesjährigen Spektroskopie-Preisträger Tobias Schepers sehr gut verstanden. Ich freue mich natürlich, dass ich trotz des hohen Niveaus der gesamten Gruppe viel Information mitnehmen konnte und dass alle sehr freundlich und auch hilfsbereit waren. Das Wochenende verging (leider) viel zu schnell.

*Bildautor:* Thomas Hunger

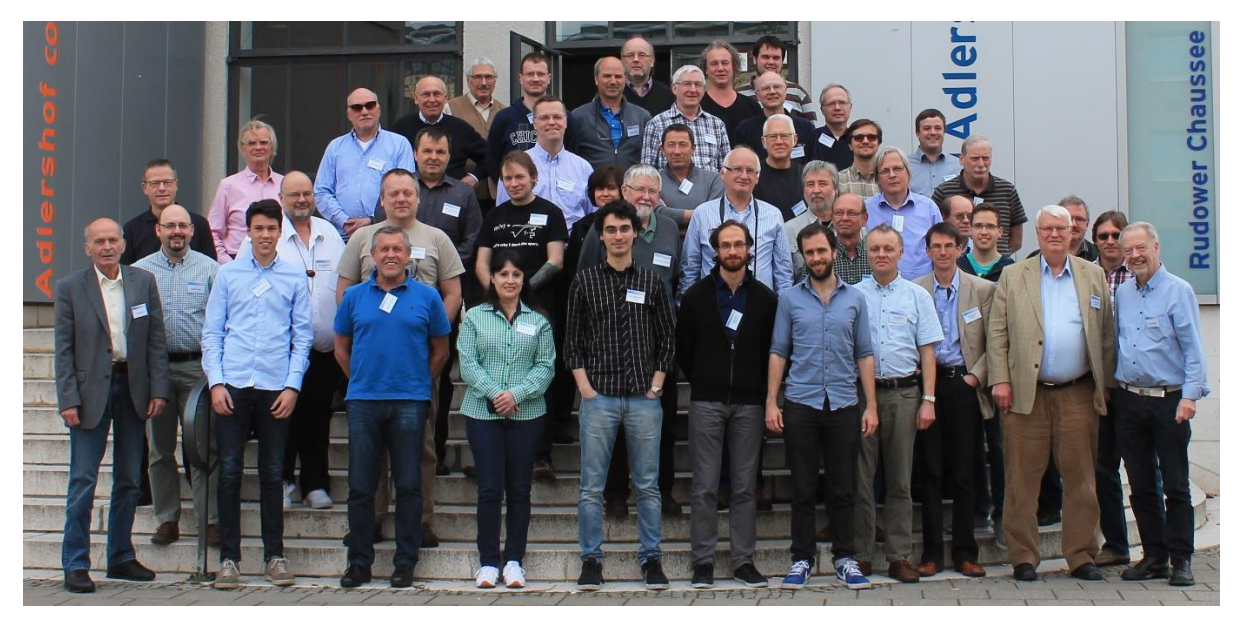

**Abb. 18:** Gruppenbild der Teilnehmer der Aspekt16 in Berlin-Adlershof.

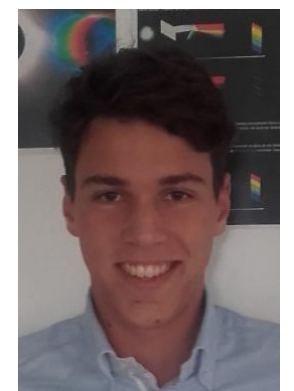

**Lukas Schmutzler**, 17 Jahre alt, ist Schüler am Herz-Jesu-Gymnasium Salzburg. Dort ist er im "Pluskurs Astronomie" bei Prof. Herbert Pühringer eingeschrieben. Bereits in der Kindergartenzeit erstellte er eine Mappe des Sonnensystems. Während seiner Volksschulzeit war er in der "Jugendastronomie" im Haus der Natur in Salzburg angemeldet.

## **Splinter der ASpekt 16: Besuch am AIP**

## **Rainer Borchmann**

Bäuminghausstraße 150, 45326 Essen, Germany; E-Mail: Rainer@Borchmann.de

## **Zusammenfassung**

Neben der Konferenz vom Freitag bis Sonntag in Adlershof war am darauffolgenden Montag ein weiterer Höhepunkt für noch nicht abgereiste Teilnehmen geplant: der Besuch des Leibniz-Institut für Astrophysik in Potsdam. Es hat sich gelohnt, einen weiteren Tag zu verweilen.

## **Abstract**

Beside the conference in Adlershof itself a highlight for all interested was planned taking place Monday: A visit of the Leibniz-Institute for Astrophysics in Potsdam. It was worth to spend one day longer in Berlin.

*Received: 2016-11-23, Revised: -, Accepted: 2016-11-28*

Bei der Vorjahreskonferenz in Freiburg hatten wir für den letzten Tag der Konferenz einen schönen Abschluss gefunden… Den Besuch des Kiepenheuer-Institut für Sonnenphysik auf dem Feldberg nahe Freiburg. Die Idee hatte Pfiff und so beschlossen wir auch in Berlin, ein Schmankerl zu organisieren. Bei der großen Auswahl von wissenschaftlichen Institutionen in und um Berlin fiel die Wahl auf das Leibniz-Institut für Astrophysik Potsdam. (vormals Astrophysikalisches Institut Potsdam, daher abgekürzt AIP). Ulrich Waldschläger organisierte diesen AIP Besuch mit Dr. Rendtel als tollen Exkursionsleiter. Der Besuch des großen Refraktors war wegen Renovierungsarbeiten leider nicht vorgesehen. Das Motto unserer FG: "Es gibt keine dummen (An)fragen…" öffnete uns auch diese Tür.

Unsere Exkursion begann mit einem Rundgang über das Gelände des AIP. Vielen Teilnehmern war dabei nicht einmal bewusst, dass wir "nur" das Gelände auf dem Telegraphenberg besichtigten. Zum AIP gehört nämlich auch das Gelände in Potsdam-Babelsberg. Wir fanden ein wahres Paradies für die wissenschaftliche Forschung und die Nachwuchsausbildung vor.

Die Geschichte dieser Brandenburger Forschungseinrichtung geht bis zur 1700 gegründeten Berliner Sternwarte und dem 1874 gegründeten Astrophysikalischen Observatorium Potsdam (AOP) und das Astronomische Recheninstitut zurück. Dem Institut und seinen Vorläufern gehörten einige der bedeutendsten Astrophysiker an. Berühmt ist der Einsteinturm auf dem Gelände des AIP auf dem Telegraphenberg. Hier befindet sich auch das "Große Teleskop". Das Instrument wurde am 26. August 1899 in Anwesenheit des Kaisers Wilhelm

II. als Hauptteleskop des AOP Betrieb genommen. Bis zur Jahrhundertwende 1900 fanden hier der erster Michelson-Versuche in Potsdam, die Entdeckung der Kanalstrahlen durch Eugen Goldstein, der Nachweis der Polhöhenschwankung durch Karl Friedrich Küstner, die erste fotografische Radialgeschwindigkeitsmessung durch Hermann Carl Vogel und Versuche zum Nachweis der Radiostrahlung der Sonne durch Johannes Wilsing und Julius Scheiner statt. Ein wissenschaftlicher Höhepunkt war 1904 die Entdeckung des diffusen interstellaren Mediums durch Johannes Franz Hartmann. Er konnte es durch Spektrallinien von Kalzium an spektroskopischen Doppelsternen nachweisen.

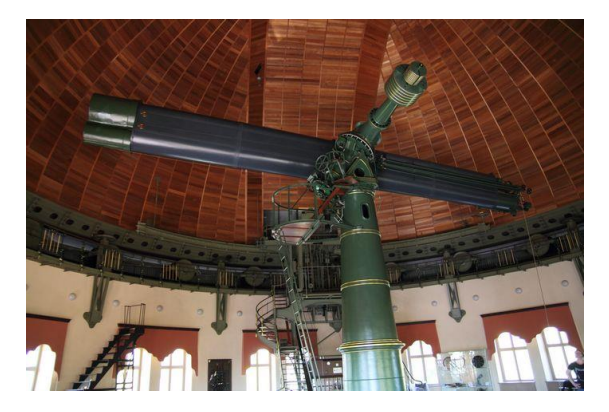

**Abb. 1:** Der Große Doppelrefraktor des AIP.

Während des zweiten Weltkrieges wurden der mechanische Teil des Instruments und das Gebäude durch einen Luftangriff beschädigt. Die Reparatur und Modernisierung des Refraktors erfolgte bis 1953 durch das Unternehmen Carl Zeiss Jena. Beobachtungen am Refraktor wurden bis 1968 durchgeführt, danach wurde der Betrieb eingestellt. Das Teleskop, sowie das

damalige Recheninstitut fielen bis 1989 in einen Dornröschenschlaf. Die Zahl der Studenten sank auf nahezu Null. Erst die politischen Umschwünge von 1989 retteten das "Arkadien" der brandenburgischen Astronomie vor dem endgültigen Verfall. Heute zählen das Teleskop, das AIP und der Einsteinturm einer Vielzahl von jungen Forschern wieder zu den "angesagten" Forschungs- und Ausbildungszentren Europas.

Das Teleskop ist als Doppelrefraktor mit zwei fest miteinander verbundenen Fernrohren ausgeführt, getragen wird es von einer gemeinsamen äquatorialen Montierung. Das fotografische Fernrohr (Astrograf) besitzt ein Objektiv von 80 cm und einer Brennweite von 12,14 m. Das optische Fernrohr hat 50cm Öffnung und 12,59 m Brennweite. Es ist für visuelle Beobachtungen konstruiert, kann aber für Himmelsaufnahmen mit langer Belichtungszeit auch als präzises Leitfernrohr dienen. Die drehbare Kuppel wiegt 200 Tonnen und misst 21 Meter im Durchmesser. Die nächtliche Ansicht des Großen Refraktors dient als Einführungs- und Schlusssequenz in der Wissenschaftssendung "Leschs Kosmos".

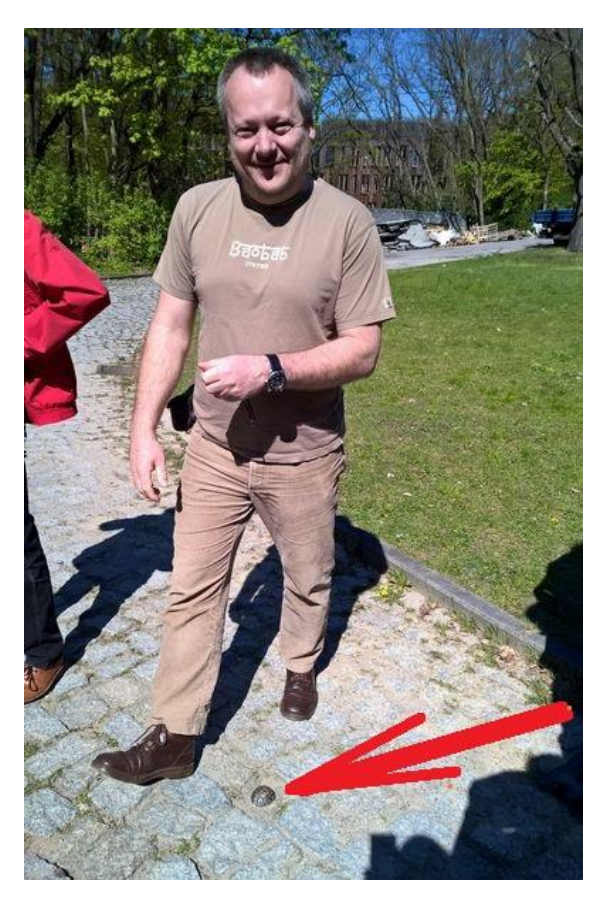

Abb. 2: The Brain (siehe Pfeil!).

Unsere Wanderung über das Gelände ging weiter zum Einsteinturm. Besuchern, die sich auf dem Weg zum Turm begeben und sich schon

auf die Besichtigung freuen, entgeht bei einem Blick auf den Boden ein etwa faustgroßes Kunstobjekt – die inzwischen durch Abnutzung glänzende, bronzene, stark verkleinerte Wiedergabe des menschlichen Gehirns, in die vier Zeichen eingeprägt sind: 3SEC. Es handelt sich um eine Arbeit des Berliner Künstlers Volker März, die er 2002 hier (und in identischer Form vor dem Neurologischen Institut der Charité in Berlin) platziert hat. Die kleine Skulptur bezieht sich auf eine wissenschaftliche These von Ernst Pöppel.

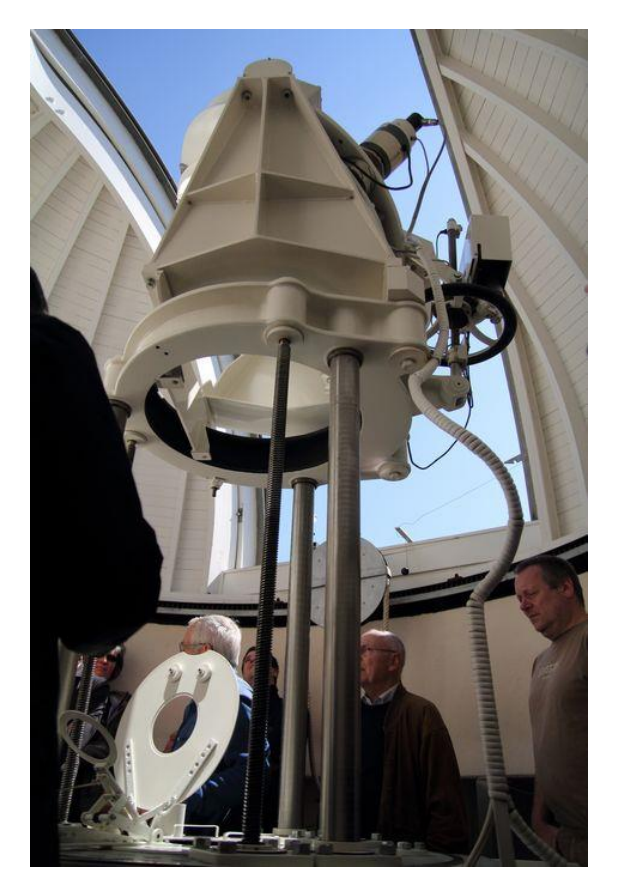

**Abb. 3:** Am Coelostaten.

Wie kam es während und kurz nach dem ersten Weltkrieg dazu, so ein architektonisch und technisch aufwendiges Projekt in Angriff zu nehmen? Einstein lebte von 1914 bis 1932 in und bei Berlin (Potsdam Caputh). Während Einstein in den Jahren 1911 bis 1915 an seiner Allgemeinen Relativitätstheorie arbeitete, forderte er die astronomische Fachwelt auf, seine Vorhersagen experimentell zu überprüfen. Als einer der ersten Wissenschaftler verfolgte Erwin Finlay Freundlich das neue Problem; er war Astrophysiker an der Sternwarte in Babelsberg und mit Einstein seit 1911 bekannt. Seit 1917 projektierte er in Abstimmung mit Einstein ein Observatorium, das für die speziellen Anforderungen geeignet sein musste. Erich Mendelsohn, Architekt, suchte damals nach neuen architek-

tonischen Ausdrucksformen, die er mit den zeitgemäßen Baumaterialien Stahl und Stahlbeton realisieren wollte. Natürlich musste Mendelsohn sich nach den Vorgaben richten, die Freundlich entsprechend den wissenschaftlichen Erfordernissen definierte. Das geplante vertikale Teleskop sollte auf einem eigenen Fundament unabhängig von dem sonstigen Bau in dessen Inneren installiert werden, das eigentliche Gebäude vor allem als Schutzhülle dienen. Bei Turmteleskopen lenkt ein Coelostat - ein System von zwei Umlenkspiegeln - an der Spitze einer senkrechten Konstruktion das Licht nach unten auf das Objektiv. Das eigentliche Linsensystem ist starr in die Konstruktion integriert, die Spiegel an seinem Kopfende sind beweglich; nur diese kleineren, leichteren Teile des Instruments müssen also der Sonnenbahn nachgeführt werden. Durch die vertikale Anordnung können sich Luftturbulenzen in Bodennähe kaum störend auswirken. Das Teleskop hat ein Linsenobjektiv von 60 cm Durchmesser, die Brennweite beträgt 14 m. Räume für Beobachtungen und Messungen befinden sich an der Basis des Turms. Ein weiterer schwenkbarer Spiegel lenkt hier das Sonnenlicht in den Spektrographenraum, der im Souterrain hinter einem Erdwall auf der Südseite des Turmes liegt, etwa 14 m lang und thermisch isoliert ist – dort wird das Licht in seine spektralen Bestandteile zerlegt und analysiert. Aus dem Konzept des horizontalen Labortrakts ergab sich die langgestreckte Form der ganzen Anlage.

Eigenschaften und Verhalten der Magnetfelder liefern den Schlüssel zum Verständnis der Sonnenaktivitäten. Diese Probleme stehen im Mittelpunkt der Arbeit im Einsteinturm. Mit Hilfe eines Doppelspektrografen und zweier lichtelektrischer Polarisationsanalysatoren werden Magnetfelder auf der Sonne gemessen. Die Messungen in der Photosphäre, dem Bereich des sichtbaren Lichts, erlauben Rückschlüsse auf den Verlauf in höheren Schichten.

Die Potsdamer Astronomen sind am Betrieb eines Observatoriums auf Teneriffa beteiligt (Gregor). Instrumente, die später dort eingesetzt wurden, sind am Einsteinturm entwickelt und getestet worden. Auch für die Ausbildung von Studierenden steht der Einsteinturm zur Verfügung.

Der Besuch des AIP war damit zu Ende. Es war ein Erfolg, bei Konferenzen eine zusätzliche Option zu nutzen - den Besuch einer regionalen Sehenswürdigkeit, die unsere Fachtagung ergänzt. Wir werden das auch nächstes Jahr 2017 in der Schweiz so angehen.

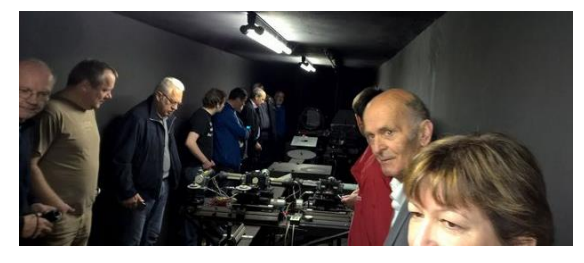

**Abb. 4:** Neidvolle Blicke auf den Profi-Spektrografen im Einsteinturm.

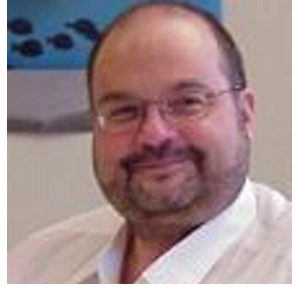

**Rainer Borchmann** studierte Werkstoffphysik und ist heute freiberuflicher Programmierer. Astronomie fasziniert ihn seit 1967, der Spektroskopie zugewandt hat er sich in 2009. Von 2013 an ist er Sprecher der Fachgruppe.

## **Spektroskopiepreis Nachwuchsförderung**

## **Thomas Eversberg**

Schnörringen Telescope Science Institute, 51545 Waldbröl, Germany, Email: thomas.eversberg@stsci.de

## **Zusammenfassung**

Die Fachgruppe fördert den wissenschaftlich-technischen Nachwuchs. Deshalb wurde der Spektroskopiepreis ausgelobt, welcher nun jährlich nach einem Auswahlverfahren der eingereichten Projektvorschläge verliehen wird.

## **Abstract**

The section group supports pupils or students with scientific-technical orientation. The award "Spektroskopiepreis" was founded and will be presented on an annularly basis after an assessment of the submitted project proposals.

*Received: 2016-05-03, Revised: -, Accepted: 2016-06-01*

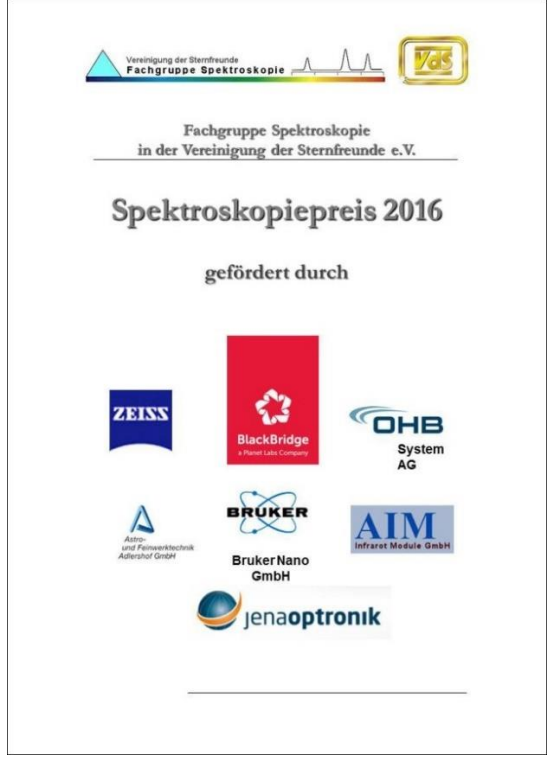

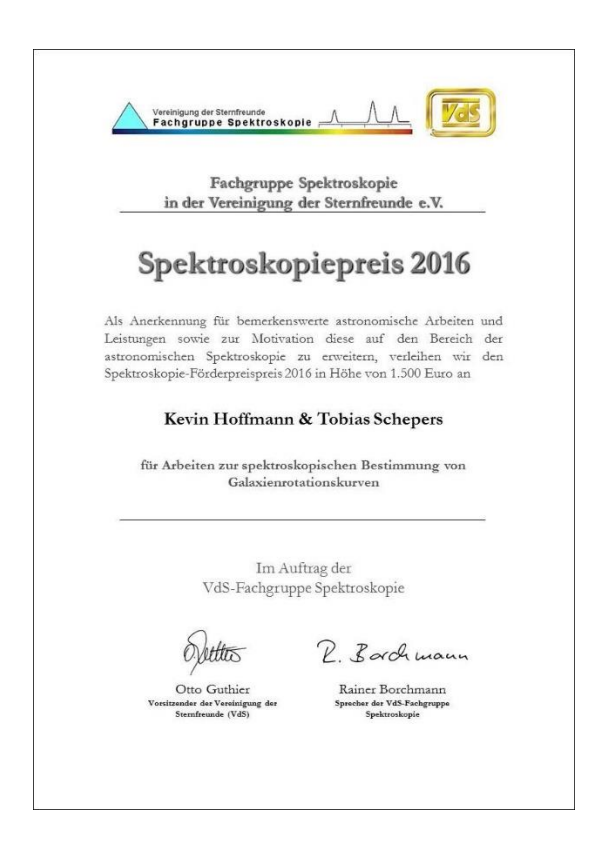

Den Fachgruppen der Vereinigung der Sternfreunde Deutschlands e.V. (VdS) ist die Förderung des technisch-wissenschaftlichen Nachwuchses ein besonderes Anliegen. Dies gilt auch für die Fachgruppe Spektroskopie. Denn: Das Interesse des Nachwuchses an den sog. MINT-Fächern, also Mathematik, Informatik, Naturwissenschaft und Technik ist für den Wohlstand unserer Gesellschaft entscheidend. Und diese Fachbereiche sind die Bestandteile der modernen Astronomie. Astronomen betreiben berührungsfreie Analytik. Eine zentrale Rolle spielt hierbei die Spektroskopie, die in der

Astronomie deren wahrscheinlich spektakulärste Anwendung findet. Für uns unerreichbare Objekte können damit quantitativ analysiert und deren wahre Natur bestimmt werden. Ohne sie wüssten wir nichts über den Charakter unseres Universums. Und diese berührungsfreie Analytik spielt auch bei anderen Anwendungen eine besondere Rolle spielen. Man denke hier nur an den Laser.

Wie bei fast allen naturwissenschaftlichen Problemen kostet es jedoch viel Mühe, sich mit spektroskopischen Sachverhalten vertraut zu machen. Allein das Wort "Wellenoptik" lässt

manchen erschaudern. Und nun soll man sich mit "Dispersion", "Beugung" und "Anamorphose" auseinandersetzen. Um diese Mühe zu würdigen und junge Leute zu Arbeiten im Bereich der astronomischen Spektroskopie zu motivieren, hat die VdS-Fachgruppe Spektroskopie zusammen mit mehreren Technikunternehmen als Sponsoren den *Spektroskopiepreis Nachwuchsförderung* aufgelegt. Der Preis ist mit 1500 € sowie einem Reisekostenzuschuss für die Entgegennahme dieses Preises und der Teilnahme an der Jahreskonferenz der Fachgruppe Spektroskopie dotiert.

Die jeweilige Prüfung und Bewertung der eingegangenen Projektvorschläge wird von drei erfahrenen Kollegen der FG Spektroskopie durchgeführt, darunter ist mindestens ein Pädagoge. Für eine möglichst objektive Bewertung haben wir eine Entscheidungsmatrix zu den verschiedenen im Aufruf gelisteten Kriterien erstellt und entsprechende Punkte vergeben. Die Preisträger für dieses Jahr konnten so gefunden werden.

### **Der Spektroskopiepreis Nachwuchsförderung 2016 ging an Kevin Hoffmann und Tobias Schepers aus Berlin.**

Beide wollen mit einem eigens dafür konstruierten Spektrographen das Rotationsverhalten von Galaxienscheiben bestimmen um so einen möglichen indirekten Nachweis für die Existenz der Dunklen Materie zu erbringen. Nach umfangreichen Vorarbeiten soll das Preisgeld für

die benötigten Komponenten eines kompakteren Spektrographen eingesetzt werden. Das Bewertungsteam überzeugte insbesondere die Aufgabenstellung zusammen mit dem klaren physikalischen Ansatz und der praktischen Umsetzung. Ganz im Sinne des Förderpreises wollen sie ihren Spektrographen wiederum für die Nachwuchsförderung einsetzen.

Die VdS verbindet mit der Vergabe auch den expliziten Hinweis auf die geldgebenden Firmen sowie deren Nachwuchsrekrutierung in der Hochtechnologie. Die Firmen haben die Notwendigkeit von Nachwuchsförderung erkannt, vergeben Praktika, bilden aus und suchen permanent neue motivierte Kolleginnen und Kollegen.

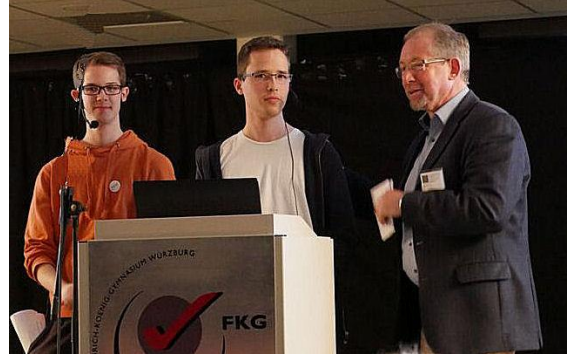

**Abb. 1:** Der VdS-Vorsitzende Otto Guthier (rechts) gratuliert den Preisträgern Kevin Hoffmann (links) und Tobias Schepers auf der VdS-Frühjahrstagung in Würzburg.

## Spektroskopiepreis 2017 - Jetzt bewerben!

Die Fachgruppe Spektroskopie der Vereinigung der Sternfreunde e.V. lobt zur Nachwuchsförderung auf dem Gebiet der Spektroskopie einen jährlichen Preis aus. Der Preis besteht aus einem Preisgeld von 1.500 € sowie aus einem Reisekostenzuschuss von höchstens 500 € für die Reise zur Preisverleihung und ggf. für die Teilnahme an der Jahreskonferenz der Fachgruppe "ASpekt" gemäß den Vergabebedingungen.

### Bewerbung

Bewerben können sich auf dem Gebiet der Astrospektroskopie tätige Gruppen oder solche Gruppen, die auf diesem Gebiet tätig werden wollen. Das Alter der einzelnen Gruppenmitglieder darf 21 Jahre nicht überschreiten (Stichtag: 1.1. des Bewerbungsjahres). Lehrer bzw. Betreuer der Gruppe zählen nicht als Gruppenmitglieder. Der Antrag sollte von der jeweiligen Gruppe, nicht allein vom Betreuer gestellt werden. Es soll ein Projekt sein, das noch durchgeführt wird und nicht bereits abgeschlossen wurde. Mit der Bewerbung sind eine Kurzvorstellung der Arbeitsgruppe und ihrer Mitglieder, eine Beschreibung bereits durchgeführter Projekte, Hinweise auf eventuelle Veröffentlichungen mit Angaben der Fundstellen sowie eine Beschreibung des Projekts, für das der Preis eingesetzt werden soll einschließlich der Angabe über die beabsichtigte Verwendung des Geldes, einzureichen. Die Bewerbung darf maximal sechs Seiten umfassen (minimale Schriftgröße 11 pt). Darüberhinausgehende Seiten sowie Weblinks werden nicht berücksichtigt.

#### **Einreichung**

Bewerbungen sind an die Geschäftsstelle der Vereinigung der Sternfreunde e.V., Postfach 1169, 64629 Heppenheim zu richten. Die Einreichungsfrist für die Bewerbung des Folgejahres endet jeweils am 30. September des laufenden Jahres.

#### Mehr Details: spektroskopie.fg-vds.de

## **Spektrum im Spiegel der astronomischen Presse**

### **Thomas Hunger**

Weinbergstraße 12, 01129 Dresden, Germany; E-Mail: thunger03@web.de

### **Zusammenfassung**

Unser Fachgruppenjournal wurde in Sterne und Weltraum sowie Sky & Telescopes von Thomas Eversberg vorgestellt, um den Bekanntheitsgrad zu steigern.

#### **Abstract**

Our journal was introduced in Sterne und Weltraum as well as Sky & Telescopes by Thomas Eversberg. The awareness and popularity for the journal might rise.

*Received: 2016-11-17, Revised: -, Accepted: 2016-11-19*

Unser Fachgruppenjournal Spektrum erfreut sich innerhalb der deutschsprachigen Spektrokopiegemeinschaft und darüber hinaus eines gewissen Bekanntheitsgrades, was unmittelbare Zuschriften und mittelbare Rückmeldungen dokumentieren. Aber auch professionelle Astronomen nehmen unsere Zeitschrift zur Kenntnis. Durch die Gleichwertigkeit der Publikationssprachen Deutsch und English erreichen wir auch einen internationalen Leserkreis, der sich bei einer nur einsprachigen Zeitschrift nicht erschließt.

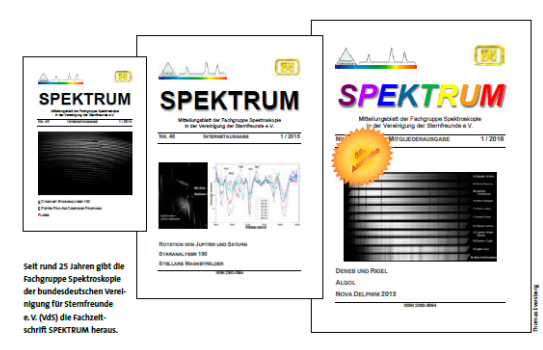

## SPEKTRUM - eine Online-Zeitschrift der Fachgruppe Spektroskopie

Seit rund 25 Jahren veröffentlicht die Fachgruppe Spektroskopie der bundesdeutsc<br>Vereinigung der Sternfreunde e.V. (VdS) die Zeitschrift SPEKTRUM. Sie wendet sich<br>sowohl an Amateur- als auch an professionelle Astronomen, d

Annaveure man in wemgen secretain the constant of electric procedure de wisenschaftliche Beiträge lie-<br>mit noch eher einfachen Versuchen. Es<br>fern. Einer davon ist die Spektroskopie. mussten noch mehrere Jahre vergehen,<br>Die skopischen Verfahren lassen<br>ischaftliche Erkenntnisse in

**Abb. 1**: Seite aus Sterne und Weltraum, Juli 2016 [1]

eine 1<br>Publi

Um den Bekanntheitsgrad von Spektrum weiter zu steigern, hat Thomas Eversberg Artikel in Sterne und Weltraum (Abb. 1) und Sky & Telescopes (Abb. 2) veröffentlicht. Eine sehr gute Idee! Hoffen wir auf viele neue Interessenten.

Spektrum: A Pro-Am Journal for Spectroscopy By Thomas Eversberg | October 18, 2016

#### $f y 1$

If you're interested in how celestial objects reveal themselves simply by analyzing their light, you'll enjoy this free online international journal

For about 25 years the Spectroscopy Section of the German Amateur Association (Vereinigung der Sternfreunde<br>has published a free journal called Spektrum (ISSN 2363-5894). Issued twice each year, it is almed at amateur and professional astronomers who work with spectroscopic. techniques. Importantly, it provides amateurs with an international communication platform to reach a professional audience

Professional astronomers have used spectroscope techniques for more than 100 years. Amateurs, though began doing spectroscopy only about 25 years ago began compa percubactory only about 25 years ago<br>modest attempts and results. However, since then we have<br>witnessed newly available off-the-shelf spectrographs,<br>significantly lower equipment prices, and a dramatic growth<br>k useful results with homemade or purchased systems.

Our bilingual (English/German) journal is the only refereed amateur journal that includes articles by amateur and professional spectroscopists. It covers a broad range of<br>topics --- of course, there are articles on measurement of celestial objects from the Sun to quasars. In addition, however, you'll find discussions on data reduction

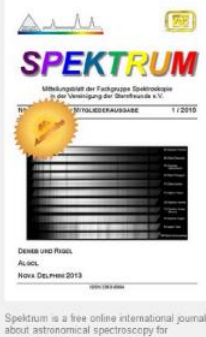

terpretation, instrumental design, opto-mechanical theory, and physics

**Abb. 2**: Seite aus Sky & Telescopes, Oktober 2016 [2]

#### *Referenzen:*

[1] T. Eversberg, Sterne und Weltraum, 7/2016, 90

[2] T. Eversberg, Sky & Telescopes, 10/2016

## **Nicht vergessen / Don't miss:**

## Spekt XVII – Jahrestagung der Fachgruppe 2017 **ASpekt XVII - Annual Conference of the Section Group 2017**

Wer soll teilnehmen? Spektroskopisch interessierte (Amateur-)Astronomen, insbesondere auch Einsteiger und Schüler sowie Studenten Who shall attend? (Amateur-)Astronomers with special interest in spectroscopy, espe-

cially beginners and pupils as well as students Was wird geboten? Vorträge, Poster- und Gerätesitzungen und Diskussionsrunden

rund um Astrospektroskopie – Bereichern Sie die Tagung durch eigene Beiträge! What can be expected: Talks, poster and tool sessions as well as round table discussions about astrospectroscopy – Think about your own contribution!

Wann/When: 9.-11.6.2017 / June 9th-11th 2017 Wo/Where: Gästehaus Kloster Bethanien, St. Niklausen, Schweiz / Switzerland

## *Aktuelle Informationen & Detailed information: www.spektralklasse.de*

## **Anmeldung per E-Mail / Registration via e-mail:**

Rainer Borchmann, rainer@borchmann.de Patricia Otero, oterpa@gmx.ch

## 2017-Spektroskopiekurs, Carl Fuhlrott-Gymnasium, Wuppertal

*Seminar:* "Objektbezogene Astrospektroskopie für Amateure" *Leitung:* Ernst Pollmann **Termin: 5.**‐ **7. Mai 2017** *Kurszeit:* Freitag 18 Uhr bis Sonntag ca. 15 Uhr Ort: Carl-Fuhlrott-Gymnasium, Jung-Stilling-Weg 45, Wuppertal, Kursraum 327 und Sternwarte

Zielgruppe: Teilnehmer mit spektroskopisch-instrumentellen Vorkenntnissen (z.B. Workshop "Grundlagen der Sternspektroskopie mit dem DADOS‐Spektrographen", B. Koch).

## *Themen:*

- Spektrenkalibrierung, Flusskalibration, Normierung
- Messung von Äquivalentbreiten und Radialgeschwindigkeiten
- optimale Auswertemethoden für Spektrallinienprofile
- bei gutem Wetter: eigenen Spektrengewinnung (Spektrographen werden zur Verfügung gestellt)
- Zielobjekte des Seminars ( $\gamma$  Cas, VV Cep), die Darlegung
- Bei schlechtem Wetter: Übung an bereits vorbereiteten Spektrenserien

*Maximale Teilnehmerzahl:* 12 *Kursgebühr:* 110 € p.P.

*Anmeldung:* Ernst Pollmann via E-Mail ernst‐pollmann@t‐online.de *Anmeldeschluss:* 9. April 2017, 12:00 Uhr Detailliertere Informationen: www.baader‐planetarium.de/workshop‐spektroskopie/kurs‐pollmann.htm

Quelle: http://astrospectroscopy.de/media/files/Objektbezogenes-Seminar-2017.pdf, 2016-11-21

Nur für Mitglieder der Fachgruppe Spektroskopie in der Vereinigung der Sternfreunde e.V.

For members of the Section Spectroscopy of the Society of German Amateur Astronomers only.

## **Besuchen Sie / Visit**

# **spektroskopie.fg-vds.de**

**und werden Sie Mitglied. Einfach per Mail an den Sprecher der Fachgruppe.**

**and become a member by sending an e-mail to the spokesman of the section.**